# **Wikidata** the free and open knowledge base

### Ramallah WikiArabia Tech Meetup

Katie Filbert - @filbertkm Adam - @addshore Lucie - @frimelle

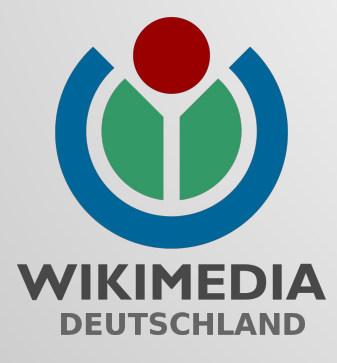

https://filbertkm.github.io/slides

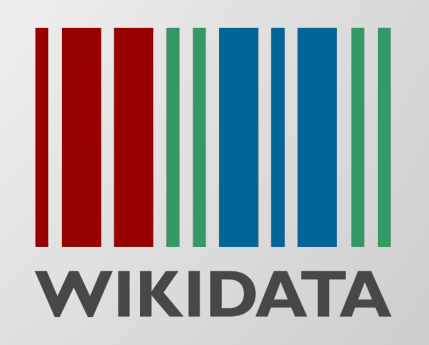

### **What is Wikidata?**

- repository of the world's knowledge
- structured database anyone can read and edit
- multi-lingual
- free and open source data (CC-0) and software

### Wikidata supports Wikimedia projects

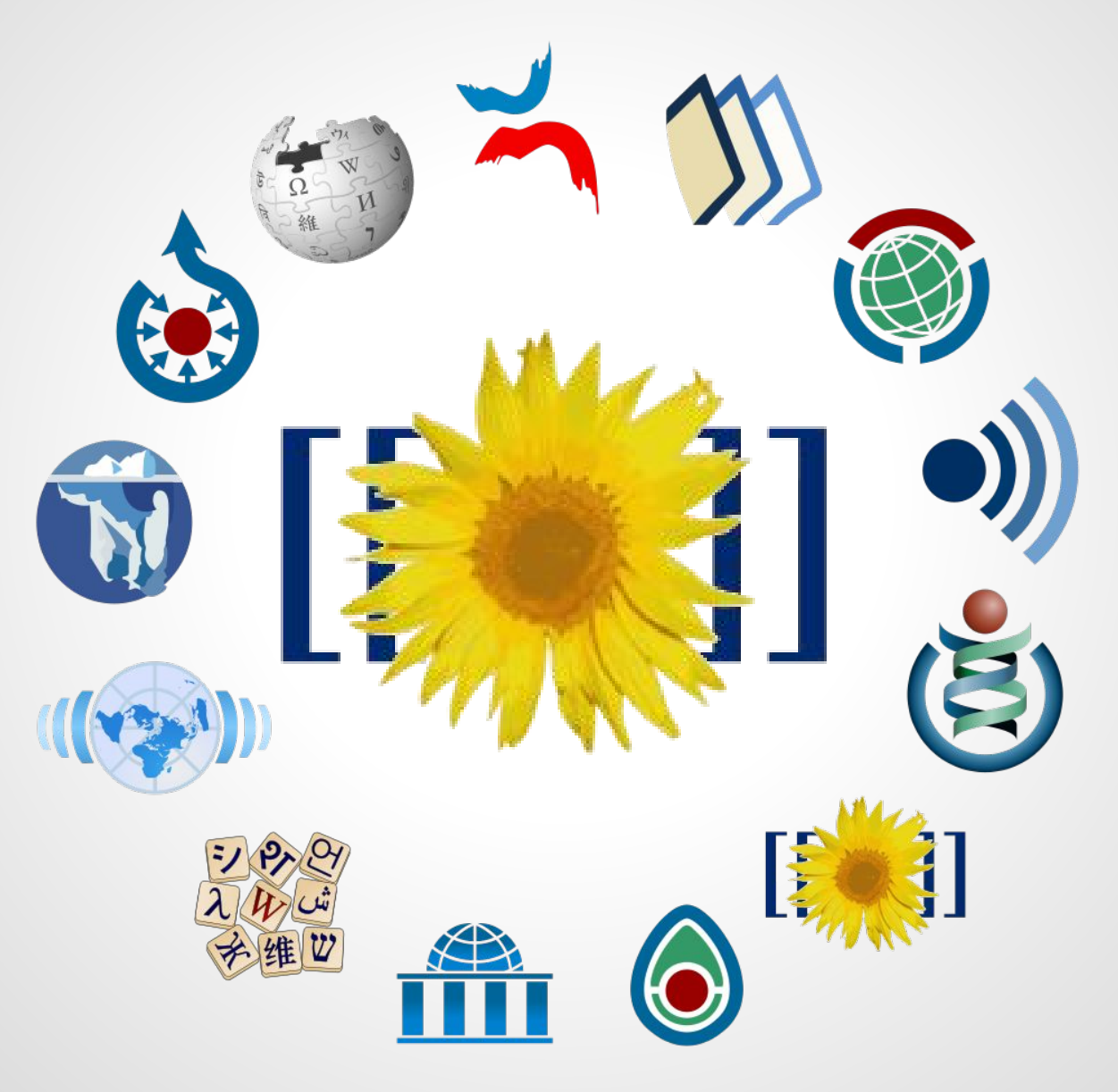

# **20,899,000 Items**

## **92,540,000 Statements**

### **Example item**

## **[www.wikidata.org/wiki/Q60](http://www.wikidata.org/wiki/Q60)**

### New York City

## **Example item**

#### New York City (Q60)

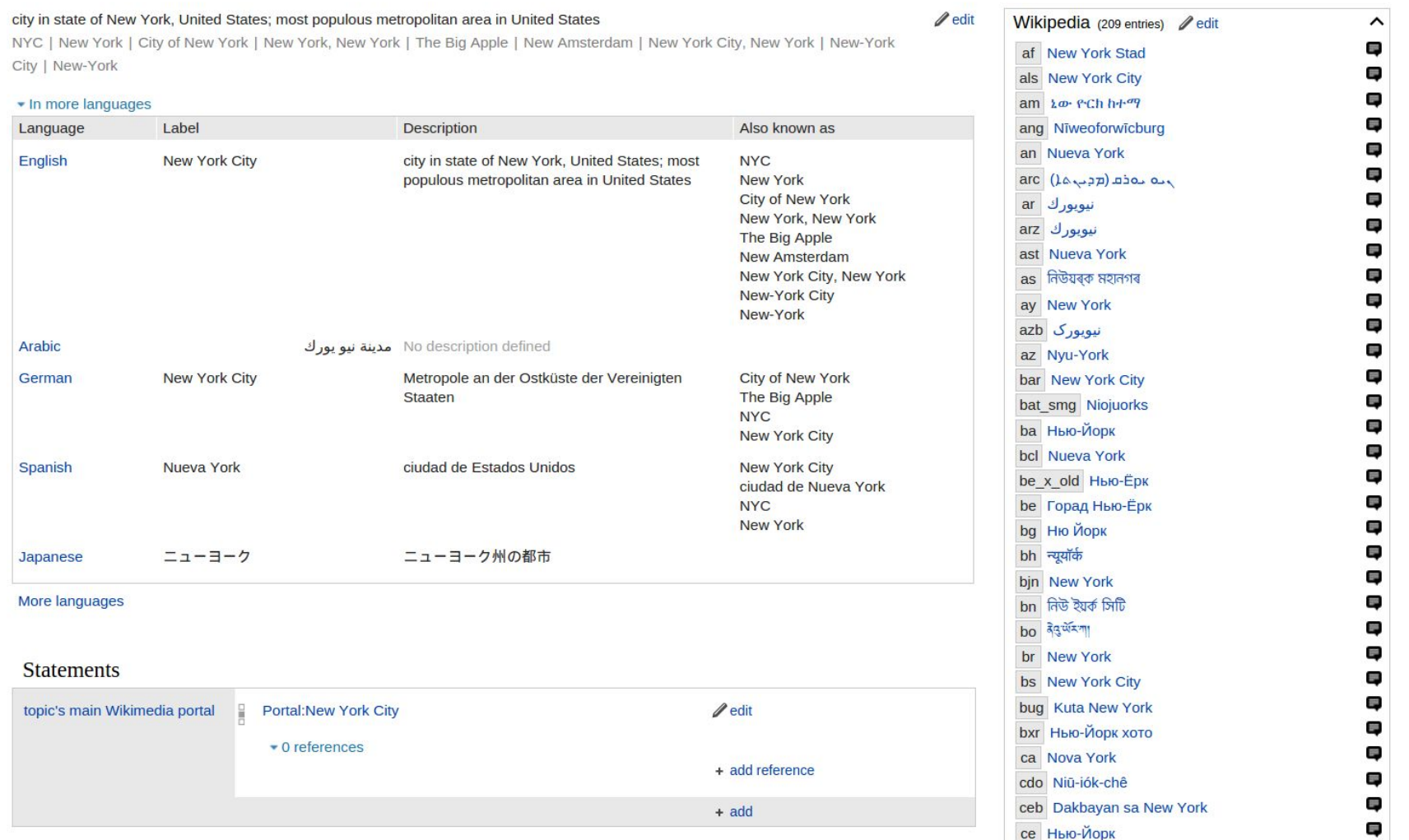

### **Example statements**

head of government

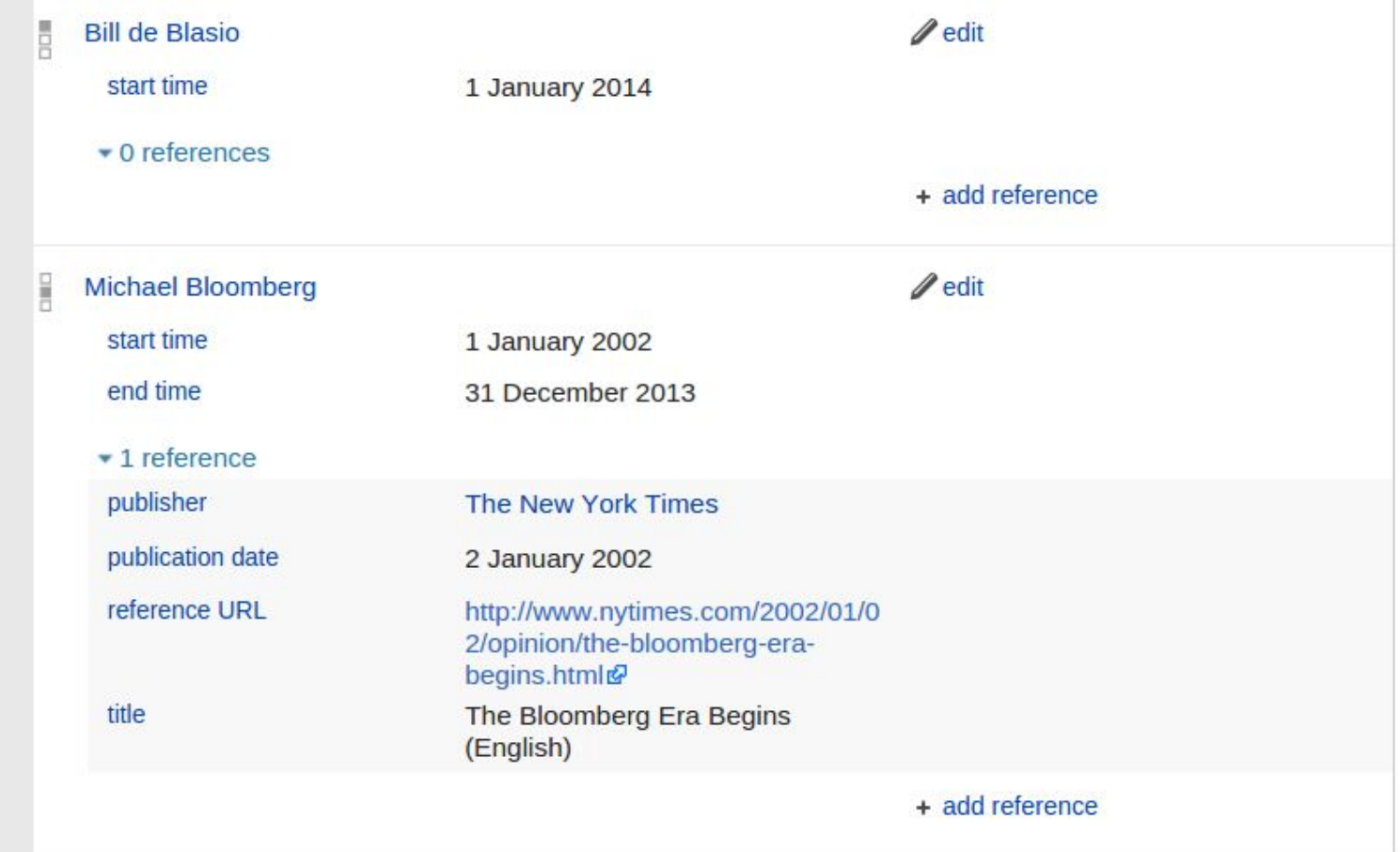

## **Available data types for properties**

- Commons media (image, flag image, video, ...)
- Globe coordinate (coordinate location, ...)
- **Identifier** (geonames id, VIAF identifier, ...)
- Math (defining formula)
- Monolingual text (motto text, official name, ...)
- Quantity optionally, with units (area, population, ...)
- String (formatter URL, serials ordinal, ...)
- Time (date of birth, point in time, ...)
- $URL$  (official website, ...)
- Wikibase item (instance of, head of government, ...)
- Wikibase property (inverse of, subproperty of, ...)

## **Wikidata properties**

Some useful resources:

- <https://www.wikidata.org/wiki/Special:ListDatatypes>
- [https://www.wikidata.org/wiki/Wikidata:List\\_of\\_properties](https://www.wikidata.org/wiki/Wikidata:List_of_properties)
- [https://www.wikidata.org/wiki/Wikidata:Property\\_proposal](https://www.wikidata.org/wiki/Wikidata:Property_proposal)
- [https://www.wikidata.org/wiki/Wikidata:Infoboxes\\_task\\_force](https://www.wikidata.org/wiki/Wikidata:Infoboxes_task_force)
- <https://tools.wmflabs.org/hay/propbrowse/>

# **Editing Wikidata**

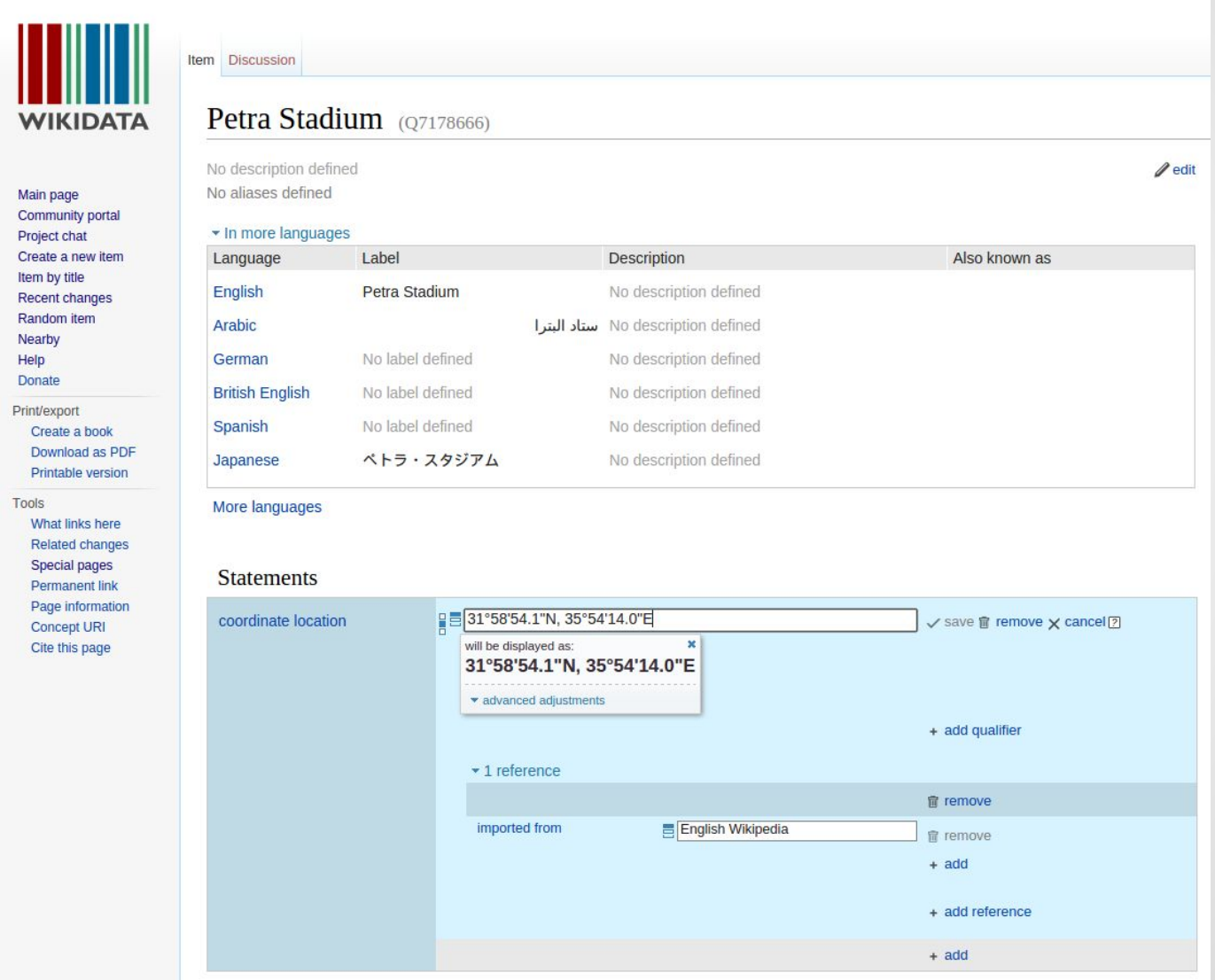

### **Wikidata API**

#### MediaWiki API help

This is an auto-generated MediaWiki API documentation page. Documentation and examples: https://www.mediawiki.org/wiki/API

#### action=wbsetclaim

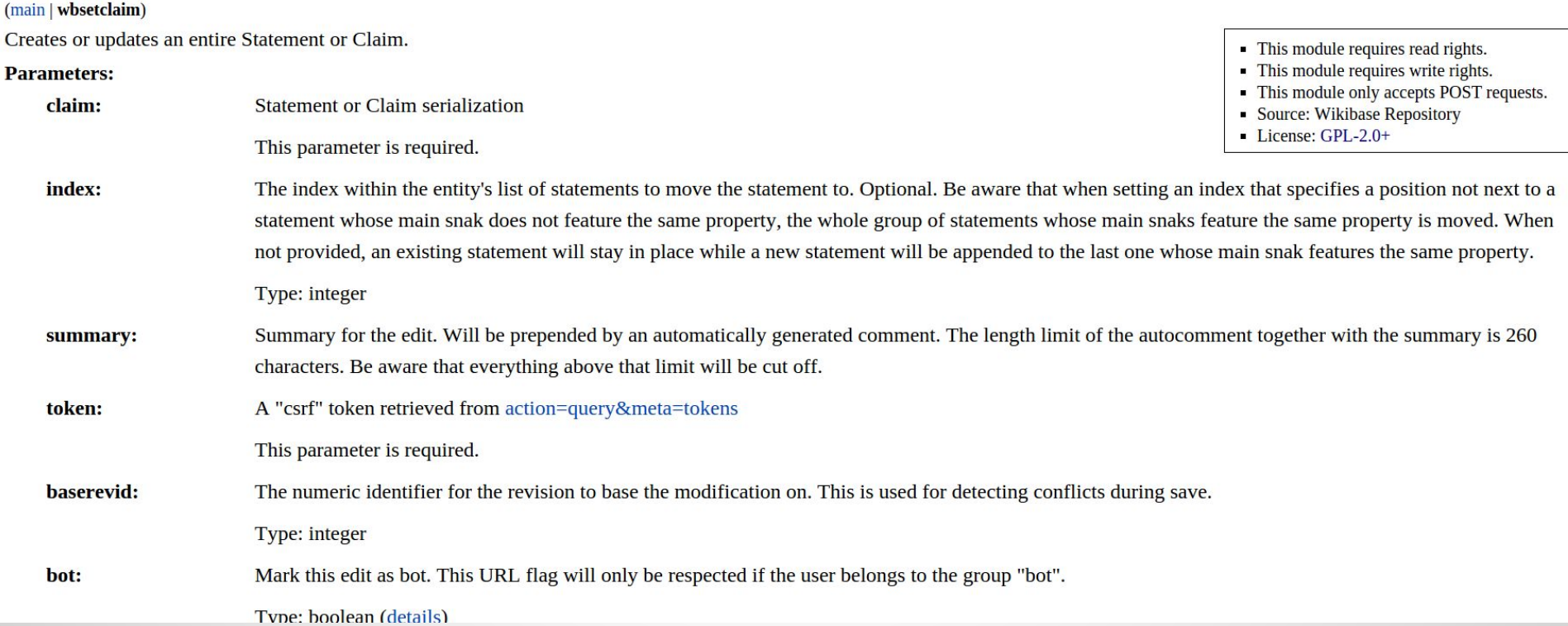

### <https://www.wikidata.org/w/api.php>

## **Bots on Wikidata**

- Bot requests ask for help with a task
- Create a bot
	- $\circ$  Get permission to do a task with your own bot.
- Bot frameworks
	- pywikibot (python)
	- addwiki (php)

<https://www.wikidata.org/wiki/Wikidata:Bots>

# **Terminator**

WikiData - Terminator

Talk Tools Git

 $\odot$ 

Top 1000 missing descriptions in Arabic | English | German | French | Spanish | Italian | Dutch | Russian | Croatian | Hebrew | Suomi | Swedish | Malayalam | Catalan | Farsi | Telugu | Romanian | Danish | Czech | Polish | Chinese | Hindi | Uzbek Top 1000 linked items with missing labels in Arabic | English | German | French | Spanish | Italian | Dutch | Russian | Croatian | Hebrew | Suomi | Swedish | Malayalam | Catalan | Farsi | Telugu | Romanian | Danish | Czech | Polish | Chinese | Hindi | Uzbek Top 1000 items with missing articles in Arabic | English | German | French | Spanish | Italian | Dutch | Russian | Croatian | Hebrew | Suomi | Swedish | Malayalam | Catalan | Farsi | Telugu | Romanian | Danish | Czech | Polish | Chinese | Hindi | Uzbek, by articles in other languages

Note: You can get more specific results by adding a WDQ query with '&q=' to the URL, to specify an item subset.

#### Top 1000 used items without labels in ar

This list is cached, and updated daily. You can download the full list here, or create a PagePile ID here.

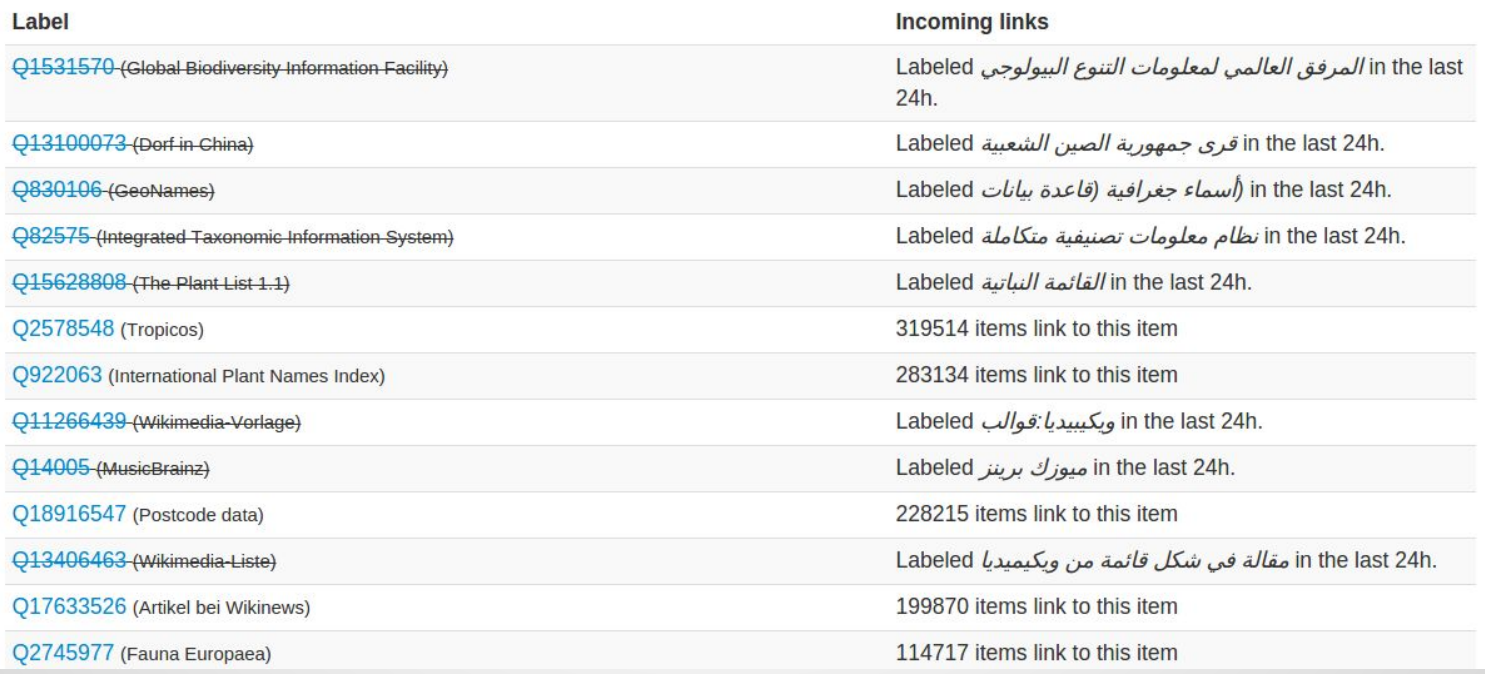

### <https://tools.wmflabs.org/wikidata-terminator/>

### **Wikidata Game**

#### Wikidata Game

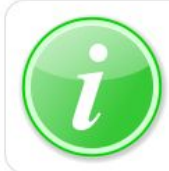

#### Wikidata - The game!

Here, you can find a set of "games" that help to improve Wikidata, one statement at a time.

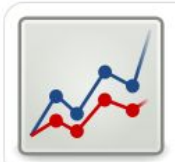

#### **Statistics**

See how you've done so far, how others have done, and how the gamification is doing.

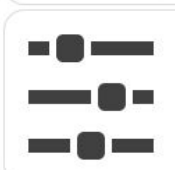

#### **Settings** Your personal game settings, such as language preferences.

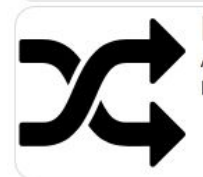

#### Random game

A random game, from the list below, is selected each time. Makes for more variety.

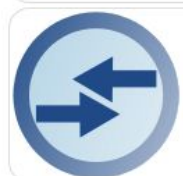

#### Merge items

Some topics have duplicate items on Wikidata. Two items with the same title or alias will be suggested to you. Merge identical topics, tag items as different, or skip an item pair if you are not sure. Please be very careful!

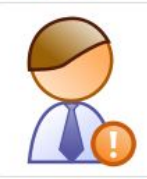

#### Person

Many items about people on Wikidata have no "instance of" property. Decide if one of them is a person, or skip the item if you are not sure.

 $n = -1$ 

#### **<https://tools.wmflabs.org/wikidata-game/>**

# **Autolist 2**

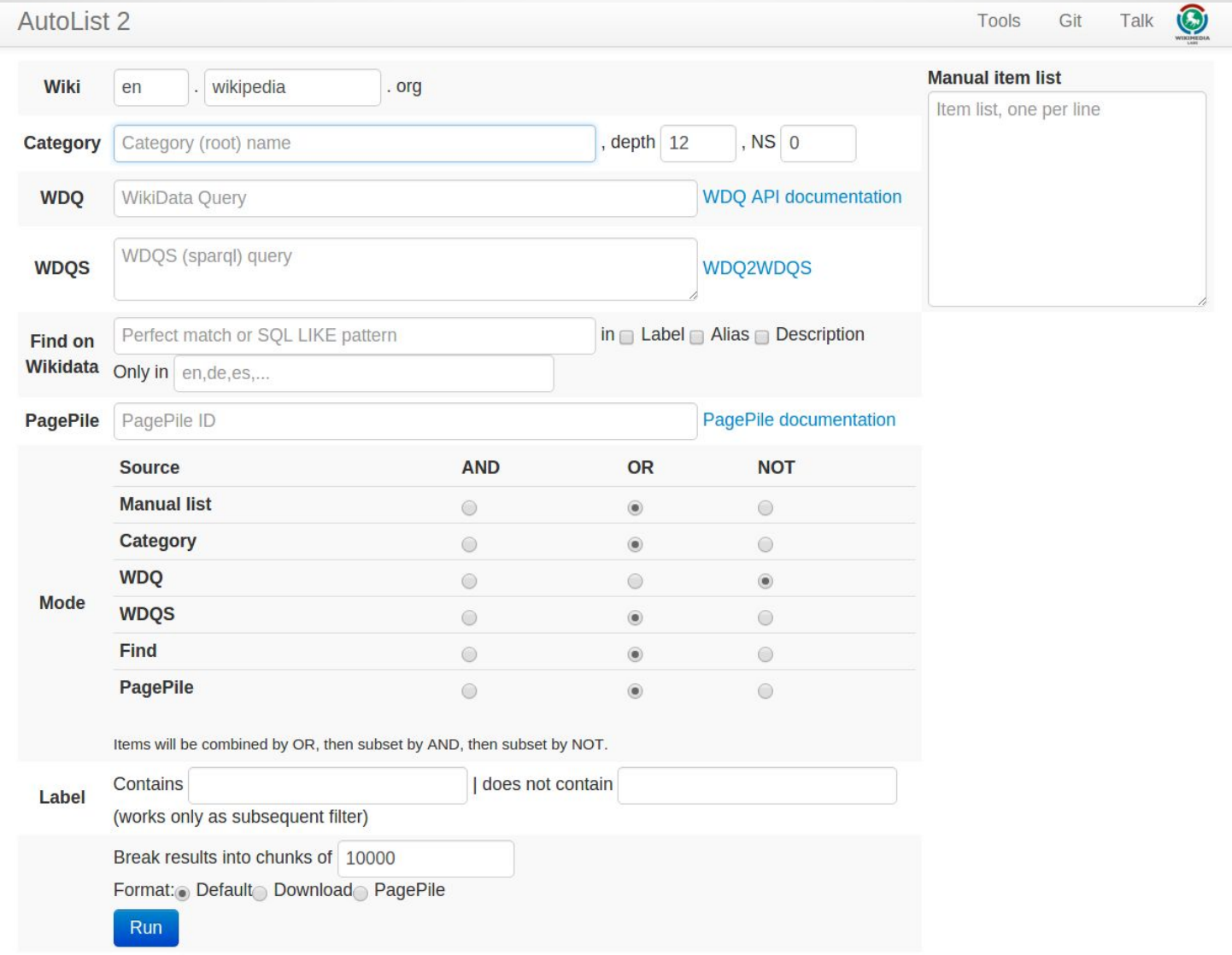

### <http://tools.wmflabs.org/autolist/>

## **Wikipedia integration**

#### **Featured content Current events** Random article Donate to Wikipedia Wikipedia store

#### Interaction

**Help About Wikipedia Community portal Recent changes** Contact page

#### **Tools**

**What links here Related changes Upload file Special pages Permanent link** Page information Wikidata item **Cite this page** Page size Print/export

Create a book

Barack Hussein Obama II (US )<sup>i</sup>/bə<sup>1</sup>ra:k hu: sein e'ba:mə/; born August 4, 1961) is the 44th and current President of the United States, and the first African American to hold the office. Born in Honolulu. Hawaii, Obama is a graduate of Columbia University and Harvard Law School, where he served as president of the Harvard Law Review. He was a community organizer in Chicago before earning his law degree. He worked as a civil rights attorney and taught constitutional law at University of Chicago Law School between 1992 and 2004. He served three terms representing the 13th District in the Illinois Senate from 1997 to 2004, running unsuccessfully for the United States House of Representatives in 2000 to Bobby Rush.

In 2004, Obama received national attention during his campaign to represent Illinois in the United States Senate with his victory in the March Democratic Party primary, his keynote address at the Democratic National Convention in July, and his election to the Senate in November. He began his presidential campaign in 2007 and, after a close primary campaign against Hillary Rodham Clinton in 2008, he won sufficient delegates in the Democratic Party primaries to receive the presidential nomination. He then defeated Republican nominee John McCain in the general election, and was inaugurated as president on January 20, 2009. Nine months after his inauguration, Obama was

#### **Barack Obama**

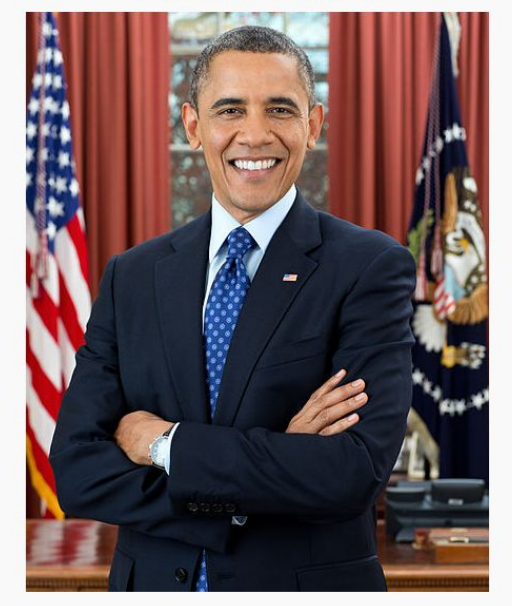

#### **44th President of the United States**

#### **Incumbent**

**Assumed office January 20, 2009** Vice President Joe Biden **Preceded by** George W. Bush **United States Senator** 

## **Data used on Wikipedia**

and Wikimedia sister projects (e.g. Wikivoyage)

- Language links
- Property parser function
	- {{#property:P17}}
	- {{#property:country}}
	- {{#property:P18|from=Q147}}
- **Lua**

### **Property parser function**

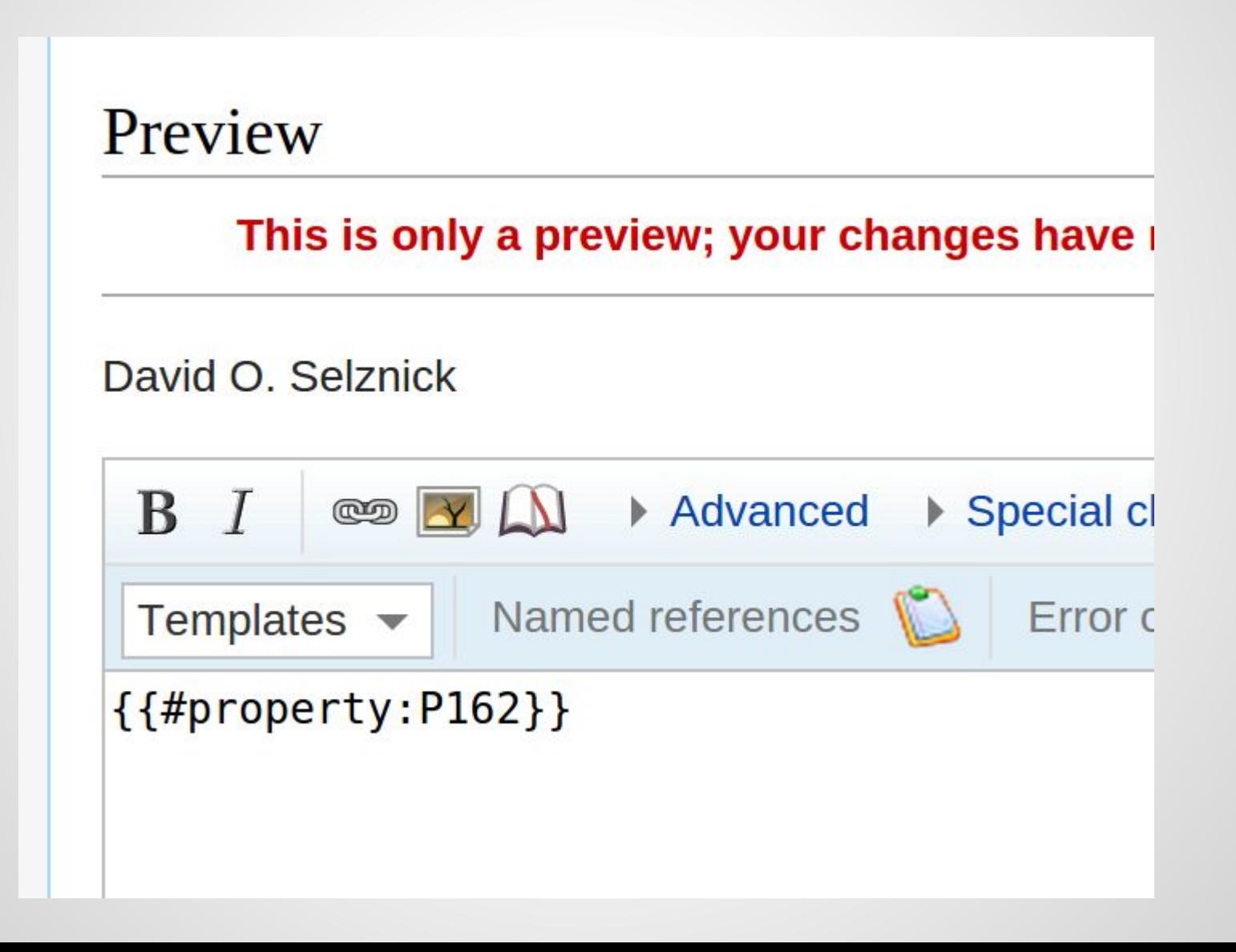

### **Property parser function**

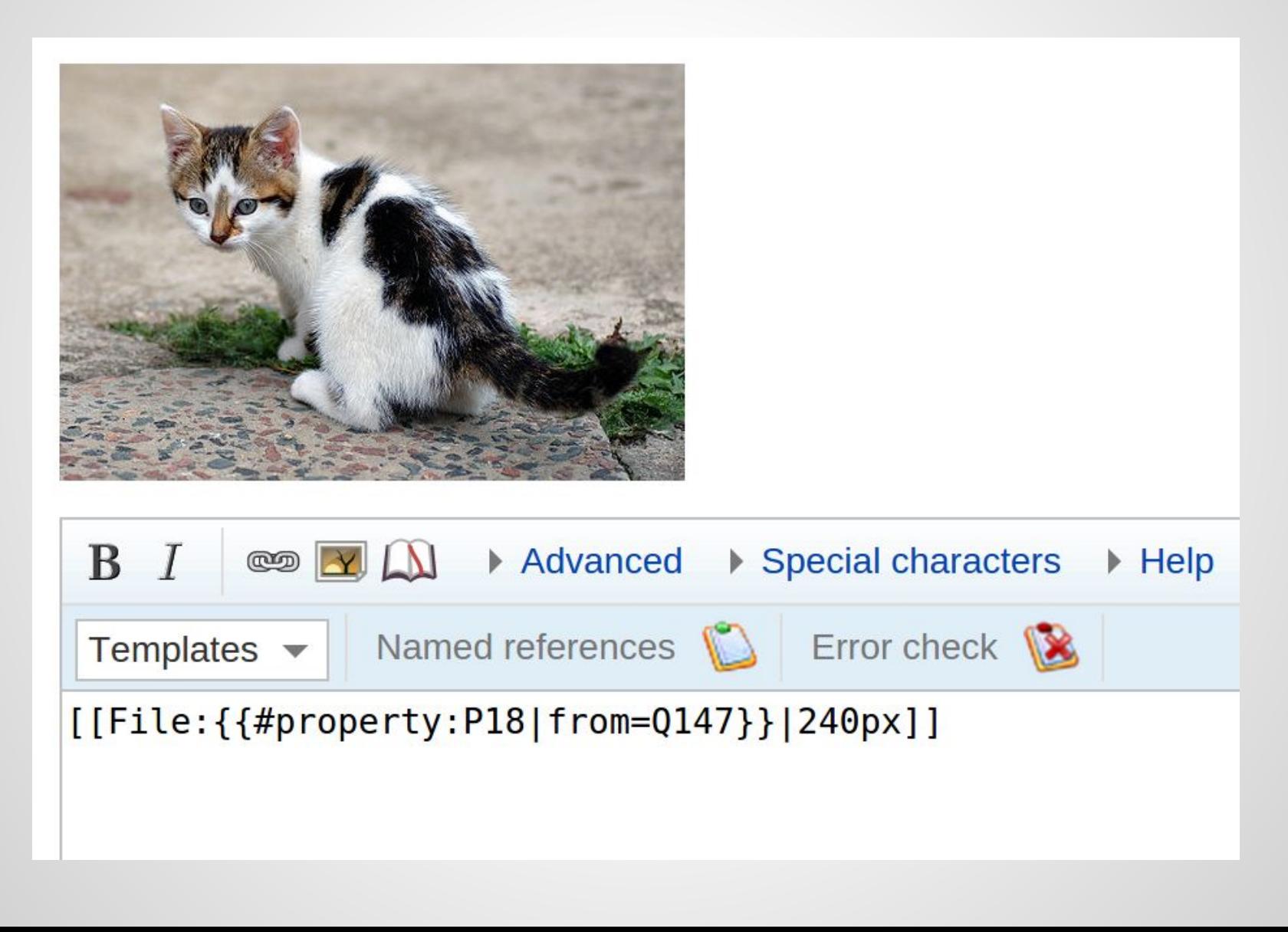

### **Wikibase Lua**

- integration with the Scribunto extension
	- provide Wikibase libraries
	- convenience methods
	- access entire entity, including things like references
	- supports arbitrary access

### **Wikibase Lua**

return entity.10

#### end

```
-- Return the label of a given data item, or of connected page
-- if no argument is provided to this method.
function p.label(frame)
        return mw.wikibase.label(frame.args[1])
end
-- Return the local page about a given data item, or of connected page
-- if id is not specified.
function p.page(frame)
        if frame.args[1] == \texttt{nil} then
                entity = mw.wikibase.getEntityObject()if not entity then return nil end
                id = entity.idelse
                id = frame.argv[1]end
        return mw.wikibase.sitelink( id )
end
return p
```
 $#$  Sh

scope **South Pole Telescope** lesign istant. :oming  $a -$ **The** id the { { infobox  $\vert$  bodyclass = vcard aboveclass =  $fn$  org **Location(s)** image Amundsen-Scott South Pole **Station, Antarctic Treaty**  $area<sup>*</sup>$ 2 90°S 0°E **Coordinates Altitude** 2.8±0.1 kilometre **Built** November 2006-February 2007  $\vert$  label3 = Location(s) **First light** 16 February 2007  $\vert$  class3 = label Telescope style Gregorian telescope **Diameter**  $10.0 \pm 0.1$  metre Collecting area 78.5±0.1 square metre Website pole.uchicago.edu@  $\vert$  label4 = Coordinates  $ve)$ Related media on Wikimedia Commons [edit on Wikidata]

Content that violates any copyrights will be deleted. Encyclopedic content must be -by anyone-subject to certain terms and conditions.

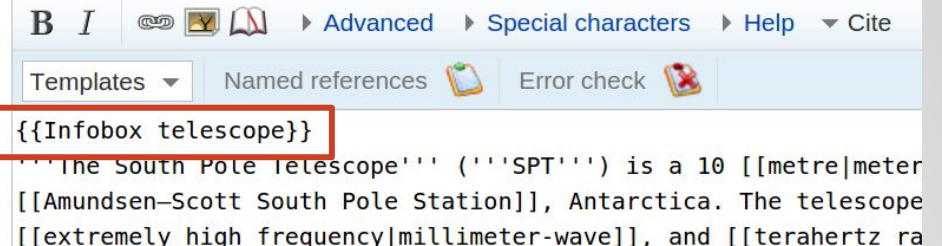

# | title =  $\{\{\text{name}|\{\{\text{PAGENAME}\}\}\}\}\$

 $1 - 1 = L = 1.5$ 

 $1 + 1 + ... +$ 

```
= {{#invoke:InfoboxImage|InfoboxImage|image={{#invo
{ {\{ \{image \; size | \} \} \} \} sizedefault=frameless | alt={{ \{ \{ \text{alt} | \} \} \} }| caption = \{\{\{\text{caption}|\}\}\}
```

```
label2 = 0 rganisation
data2 = {finvoke:Wikidata|getValue|P137|{{{organization|}
```

```
| data3 = \{{#invoke:Wikidata|getValue|P276|{{{location|FETCI}
{{#Property:P17}}|{{#if:{{{location|}}}| |, {{#invoke:Wikida}}
```

```
| data4 = \{\{\text{#if}: \{\{\text{coords} \}\}\}\ | \{\{\{\text{coords} \}\}\}\ | \{\{\text{#if}: \{\#\text{Proj } \} \}\}\}
```
## **Infobox:Fromage (French Wikipedia)**

t le nom provient de la vallée de l'Emme, une région à l'est

mmentaler AOC est d'un poids moyen de 90 kg<sup>Note 1, 1</sup>, tre sans film.

jois au minimum, la période d'avril à décembre étant un cran davantage.

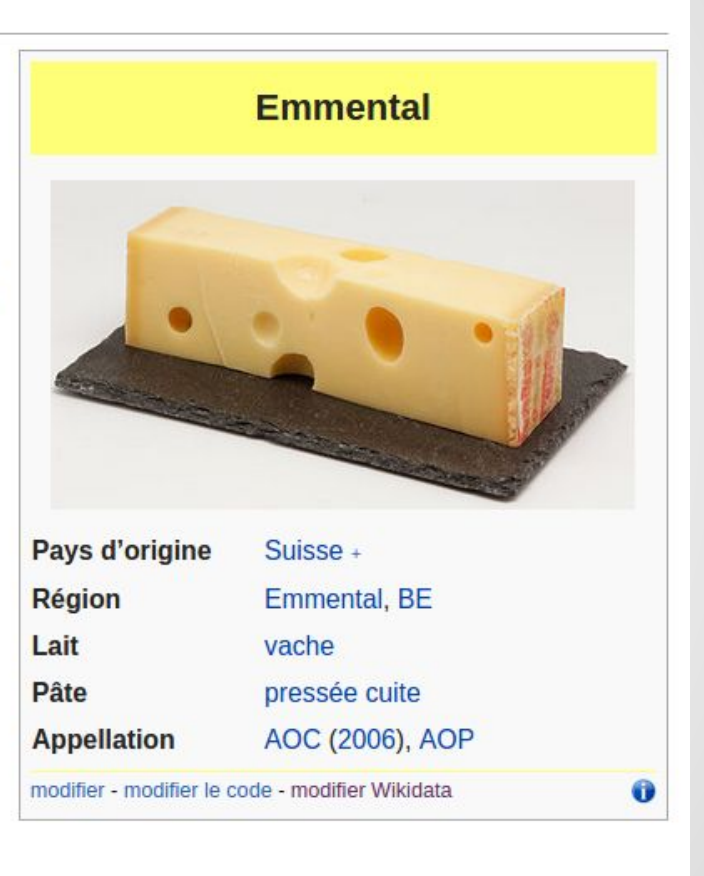

## **Template:WikidataCheck**

#### Template: Wikidata Check

From Wikipedia, the free encyclopedia

#### {{ 1}} Template documentation [View] [edit] [history] [purge]

This template allows you to compare a template parameter to a property in Wikidata. It is powered by the Lua module Module: WikidataCheck.

You can call it with: {{WikidataCheck|property=p###|value={{{value|}}}|category=Category  $prefix|namespaces=0,14\}$ 

- | property= is the p### of the property. The "p" should be lowercase.
- | value= is the value to use from the template. This would be something like  $\{\{\text{id} \}\}\}\$
- | category = is the prefix to use in front of the category names. The categories created are "[prefix] not in Wikidata", " [prefix] same as Wikidata", and "[prefix] different from Wikidata".
	- It is recommended you create these categories with  $\{ \{ \text{hiddencat} \} \}$  before applying this template.
- | namespaces= is a comma separated list of the numerical namespaces to apply the template in. The default is 0, which is just article space.

#### **Example**

```
For {{MusicBrainz artist}}, the following is the code to add:
```
{{WikidataCheck|property=p343|value={{{mbid|{{{id|{{{1|}}}}}}}}}}} category=MusicBrainz artist  $id|namespaces=0\}$ 

Uses Lua:

· Module: WikidataCheck

 $\Omega$ 

 $\cap$ 

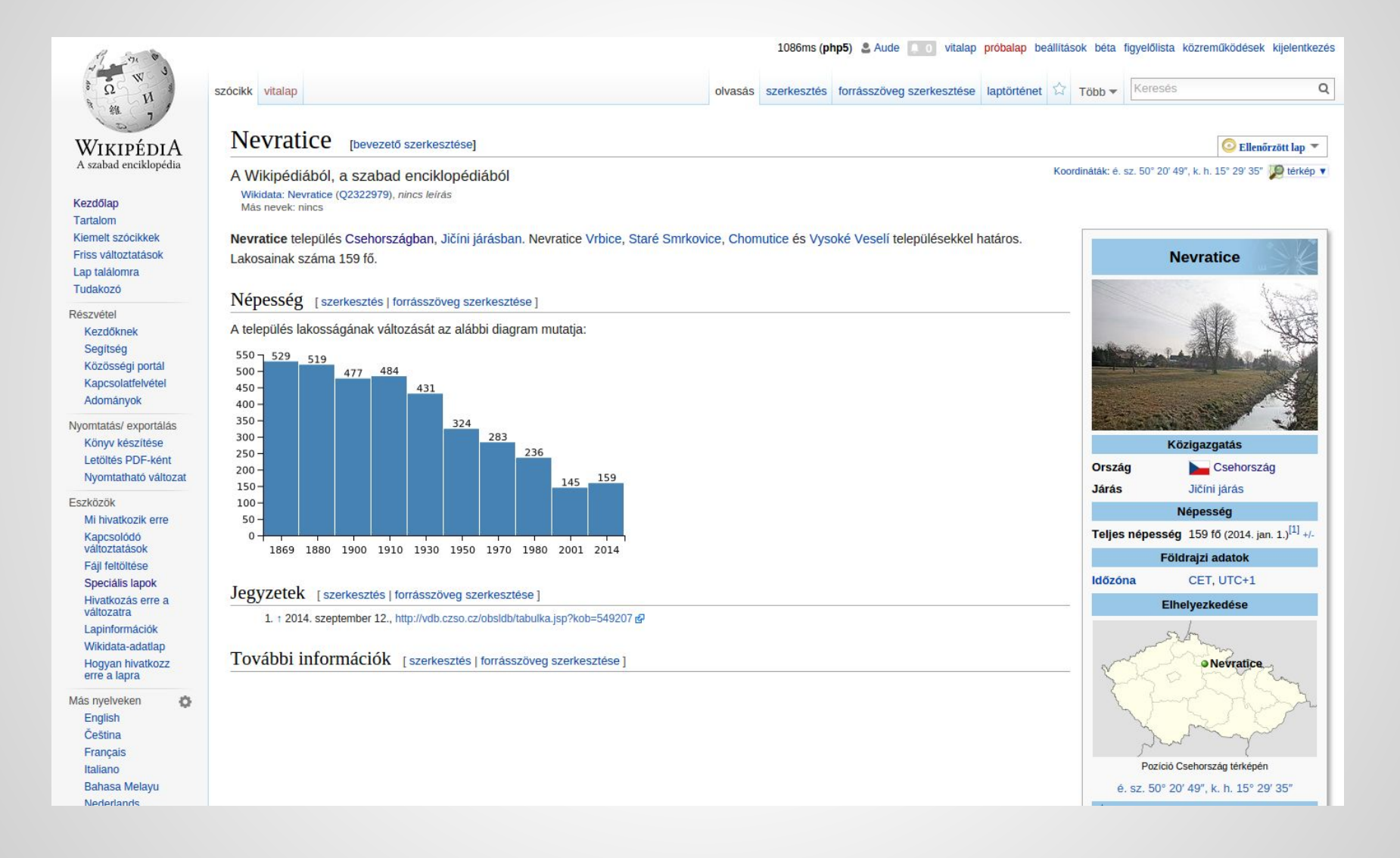

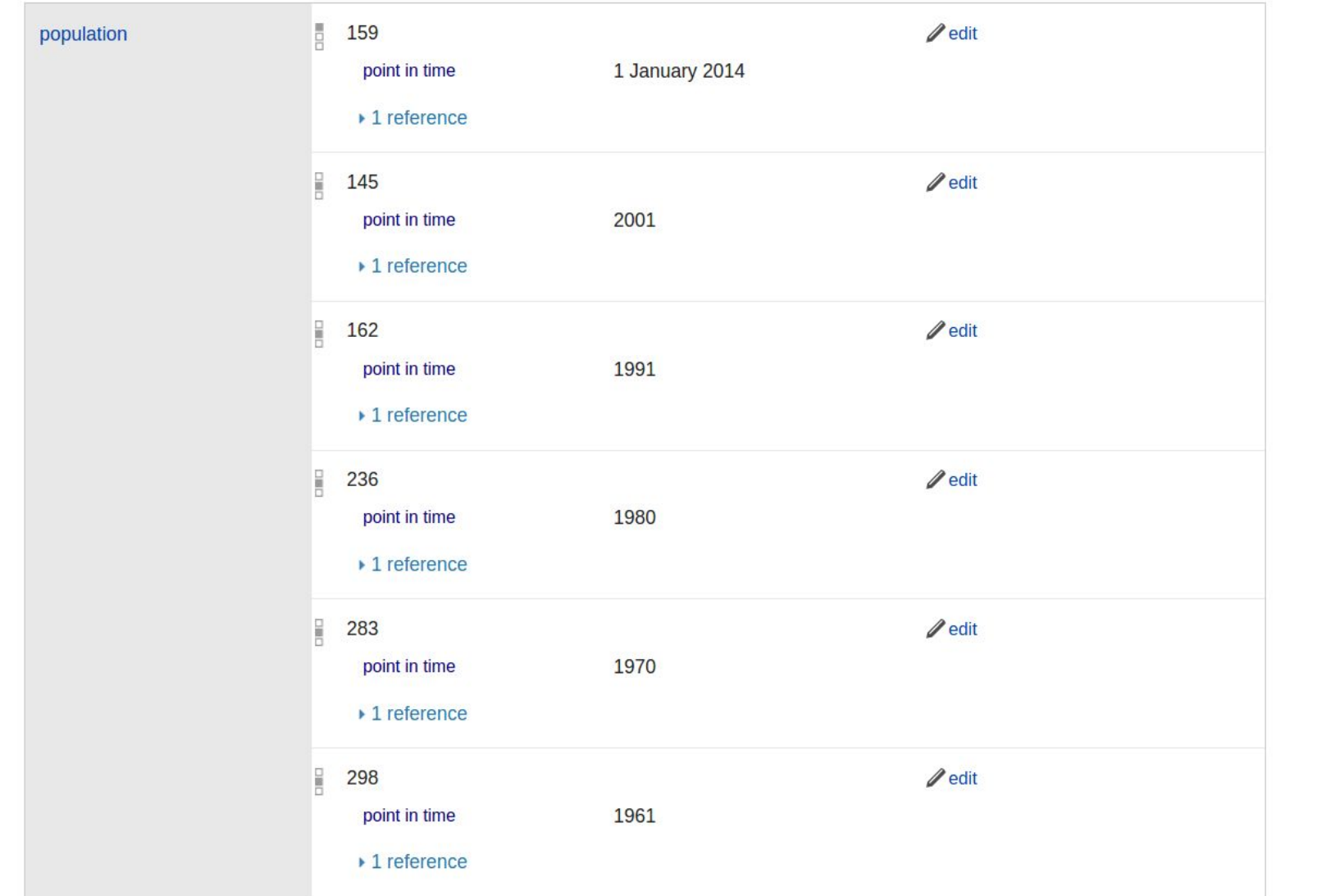

Jegyzetek [szerkesztés | forrásszöveg szerkesztése ]

1. 1 2014. szeptember 12., http://vdb.czso.cz/obsldb/tabulka.jsp?kob=549207 &

További információk [szerkesztés | forrásszöveg szerkesztése ]

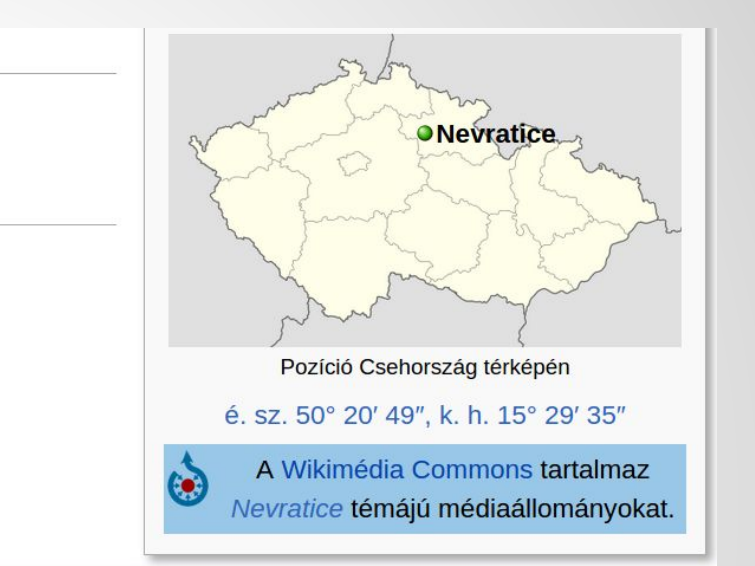

#### A Jičíni járás települései

 $\triangle$  becsuk

Bačalky · Bašnice · Běchary · Bílsko u Hořic · Boháňka · Borek (Jičín járás) · Brada-Rybníček · Březina (Jičín járás) · Bříšťany · Budčeves · Bukvice · Butoves · Bystřice (Jičín járás) · Cerekvice nad Bystřicí · Červená Třemešná · Češov · Cholenice · Chomutice · Choteč · Chyjice · Dětenice · Dílce · Dobrá Voda u Hořic · Dolní Lochov · Dřevěnice · Holín · Holovousy · Hořice · Jeřice · Jičín · Jičíněves · Jinolice · Kacákova Lhota · Kbelnice · Kněžnice · Konecchlumí · Kopidlno · Kostelec · Kovač · Kozojedy · Kyje · Lázně Bělohrad · Libáň · Libošovice · Libuň · Lískovice · Lukavec u Hořic · Lužany · Markvartice · Miletín · Milovice u Hořic · Mladějov · Mlázovice · Nemyčeves · Nevratice · Nová Paka · Ohařice · Ohaveč · Osek · Ostroměř · Ostružno · Pecka · Petrovičky · Podhorní Újezd a Vojice · Podhradí · Podůlší · Radim · Rašín · Rohoznice · Rokytňany · Samšina · Šárovcova Lhota · Sběř · Sedliště · Sekeřice · Slatiny · Slavhostice · Sobčice · Soběraz · Sobotka · Stará Paka · Staré Hrady · Staré Místo · Staré Smrkovice · Střevač · Sukorady · Svatojanský Újezd · Tetín · Třebnouševes · Třtěnice · Tuř · Úbislavice · Údrnice · Úhlejov · Újezd pod Troskami · Úlibice · Valdice · Veliš · Vidochov · Vitiněves · Volanice · Vrbice · Vřesník · Vršce · Vysoké Veselí · Zámostí-Blata · Zelenecká Lhota · Železnice · Žeretice · Židovice · Žlunice

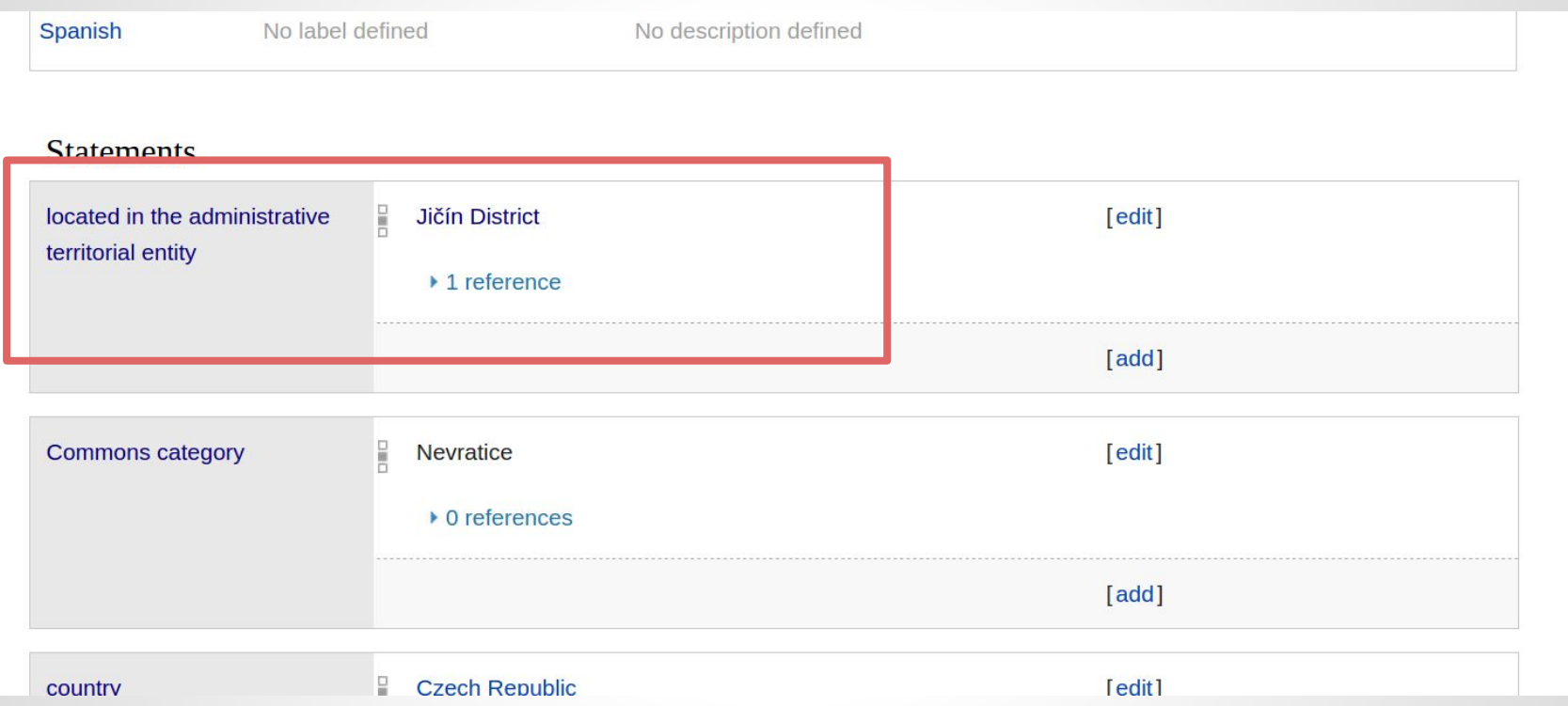

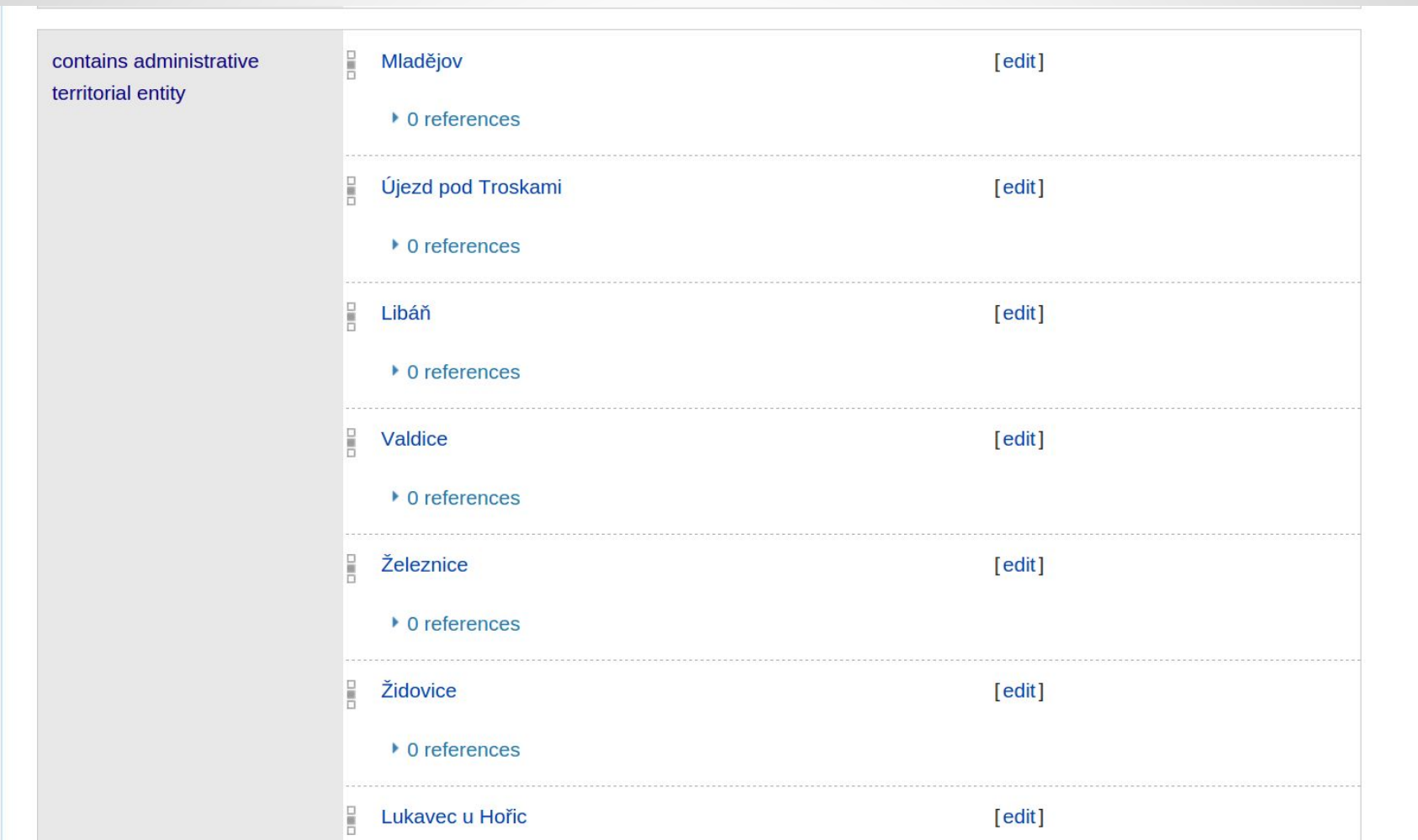

Jegyzetek [szerkesztés | forrásszöveg szerkesztése ]

1. 1 2014. szeptember 12., http://vdb.czso.cz/obsldb/tabulka.jsp?kob=549207 &

További információk [szerkesztés | forrásszöveg szerkesztése ]

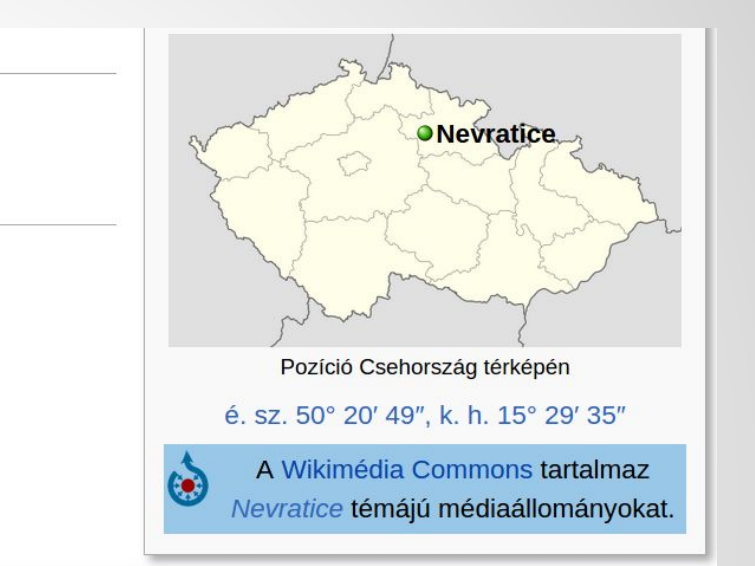

#### A Jičíni járás települései

 $\triangle$  becsuk

Bačalky · Bašnice · Běchary · Bílsko u Hořic · Boháňka · Borek (Jičín járás) · Brada-Rybníček · Březina (Jičín járás) · Bříšťany · Budčeves · Bukvice · Butoves · Bystřice (Jičín járás) · Cerekvice nad Bystřicí · Červená Třemešná · Češov · Cholenice · Chomutice · Choteč · Chyjice · Dětenice · Dílce · Dobrá Voda u Hořic · Dolní Lochov · Dřevěnice · Holín · Holovousy · Hořice · Jeřice · Jičín · Jičíněves · Jinolice · Kacákova Lhota · Kbelnice · Kněžnice · Konecchlumí · Kopidlno · Kostelec · Kovač · Kozojedy · Kyje · Lázně Bělohrad · Libáň · Libošovice · Libuň · Lískovice · Lukavec u Hořic · Lužany · Markvartice · Miletín · Milovice u Hořic · Mladějov · Mlázovice · Nemyčeves · Nevratice · Nová Paka · Ohařice · Ohaveč · Osek · Ostroměř · Ostružno · Pecka · Petrovičky · Podhorní Újezd a Vojice · Podhradí · Podůlší · Radim · Rašín · Rohoznice · Rokytňany · Samšina · Šárovcova Lhota · Sběř · Sedliště · Sekeřice · Slatiny · Slavhostice · Sobčice · Soběraz · Sobotka · Stará Paka · Staré Hrady · Staré Místo · Staré Smrkovice · Střevač · Sukorady · Svatojanský Újezd · Tetín · Třebnouševes · Třtěnice · Tuř · Úbislavice · Údrnice · Úhlejov · Újezd pod Troskami · Úlibice · Valdice · Veliš · Vidochov · Vitiněves · Volanice · Vrbice · Vřesník · Vršce · Vysoké Veselí · Zámostí-Blata · Zelenecká Lhota · Železnice · Žeretice · Židovice · Žlunice

# **Special:Nearby**

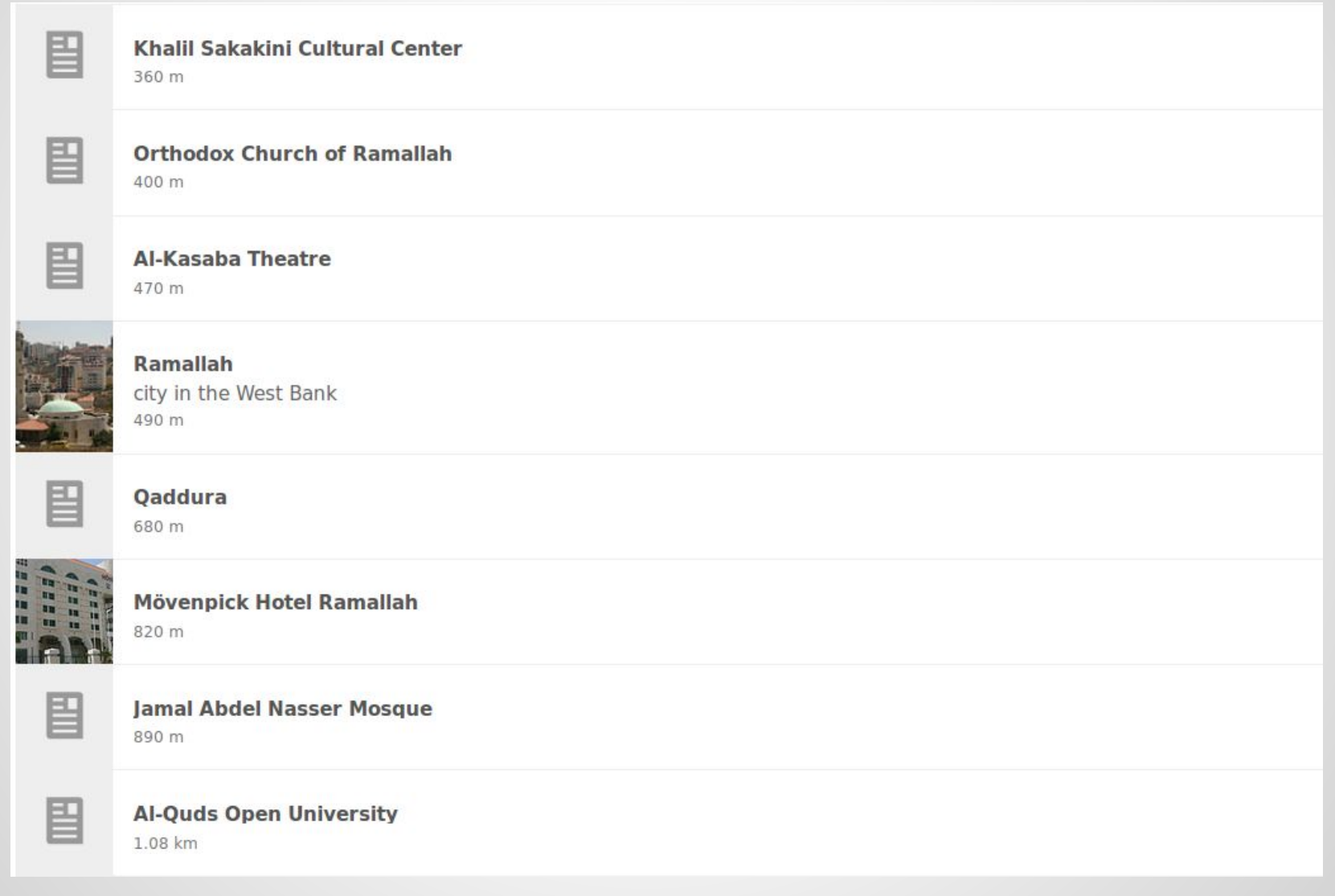

# **Query service (Cats)**

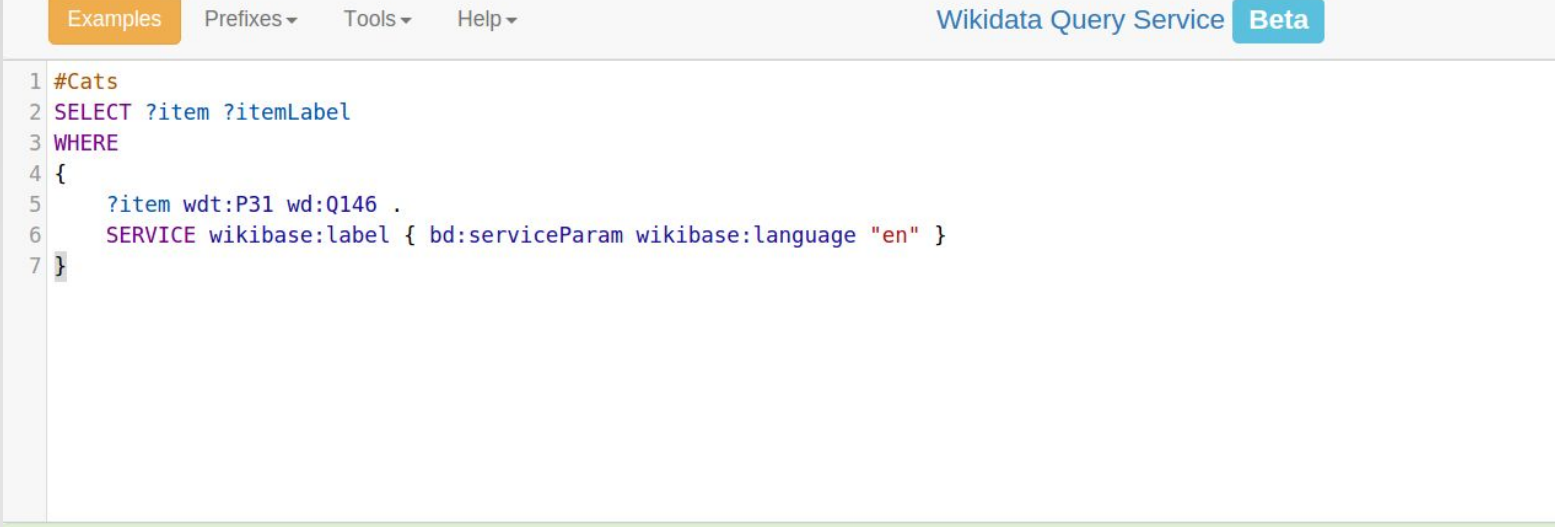

Press [CTRL-SPACE] to activate auto completion. Data last updated: 10:37:12 AM EDT, Mar 15, 2016

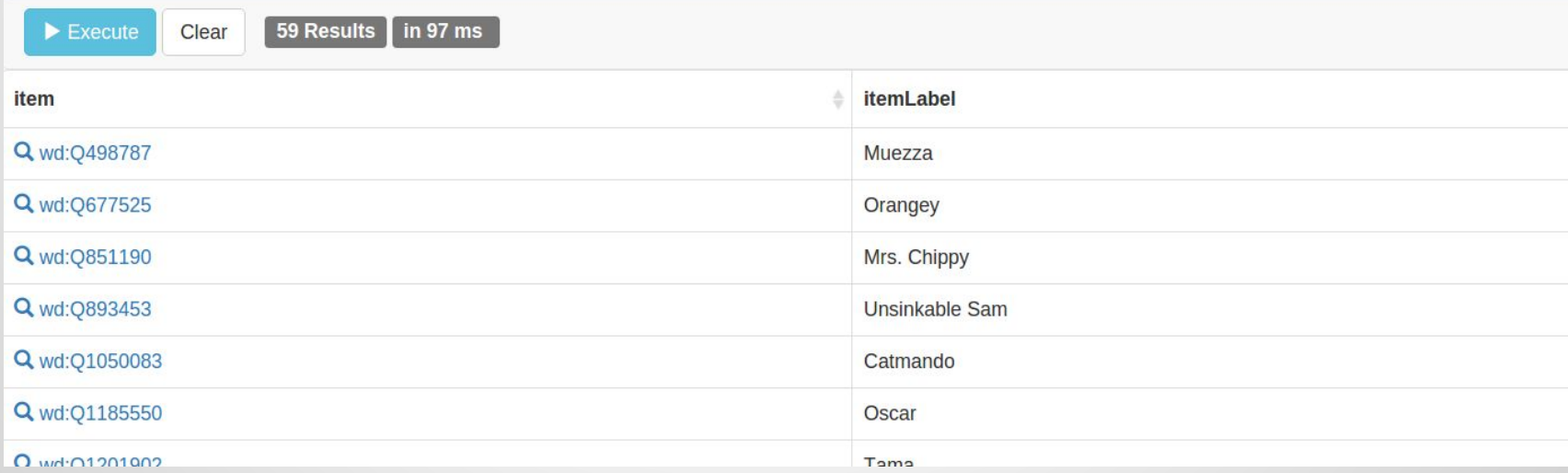

#### <https://query.wikidata.org>

# **Query: Earthquakes**

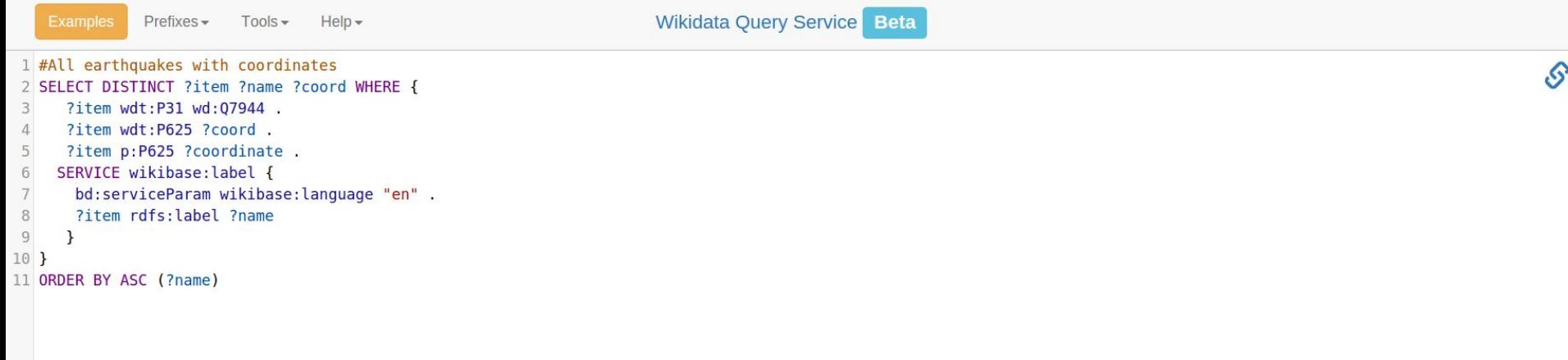

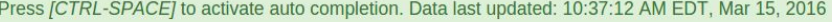

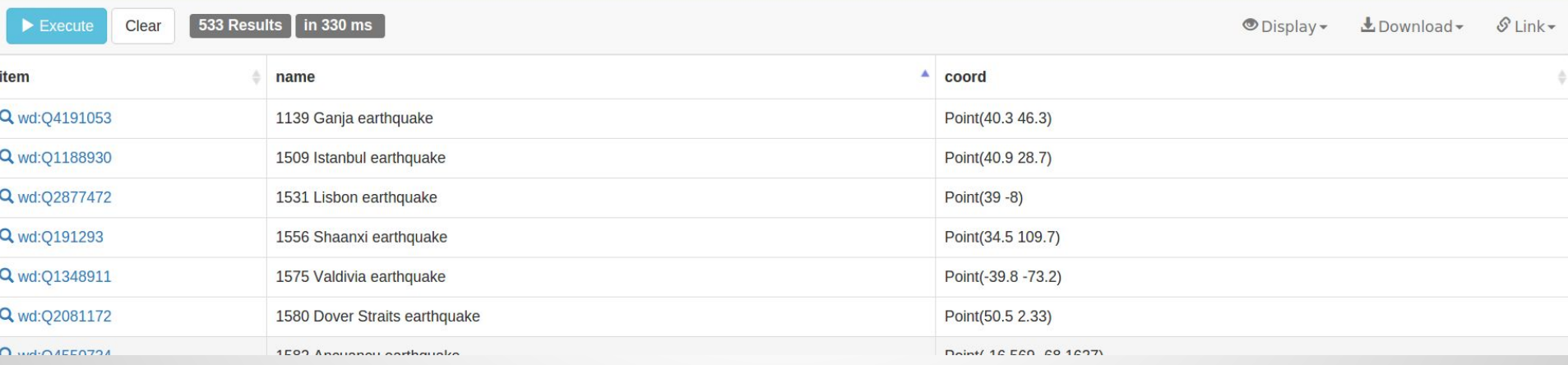

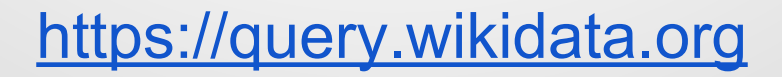

# **Query service** (map of all earthquakes)

533 Results Clear in 330 ms  $\blacktriangleright$  Execute

 $L_{\text{Dov}}$ ⊕Display <del>v</del>

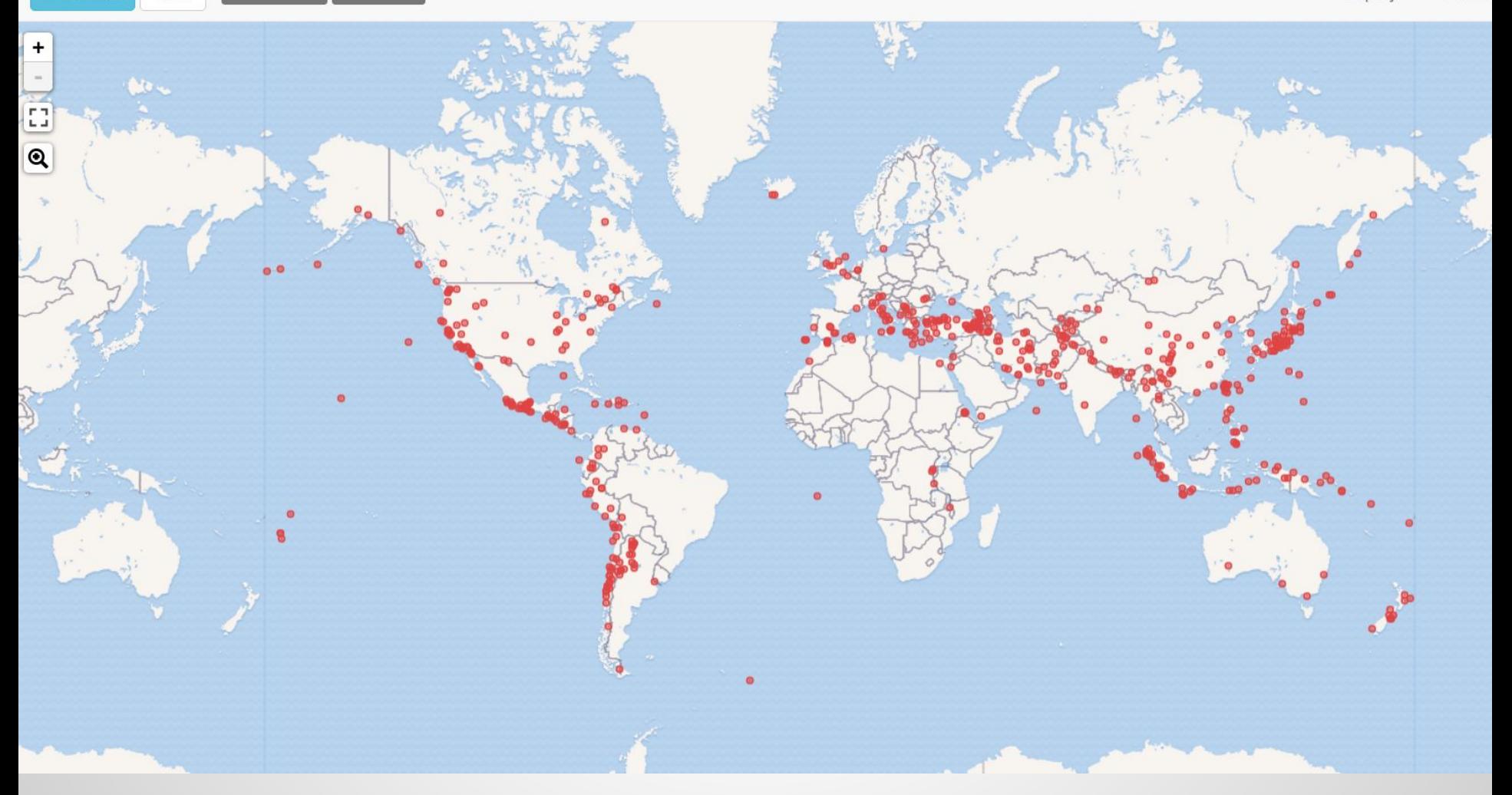

### <https://query.wikidata.org>

### **Query: Largest cities with female mayor**

```
#Largest cities with female mayor
SELECT DISTINCT ?city ?cityLabel ?mayor ?mayorLabel
WHERE
\mathbf{f}?city wdt:P31/wdt:P279* wd:0515 . # find instances of subclasses of city
    ?city p:P6 ?statement . # with a P6 (head of goverment) statement
    ?statement ps:P6 ?mayor . # ... that has the value ?mayor
    ?mayor wdt:P21 wd:Q6581072 . # ... where the ?mayor has P21 (sex or gender) female
   FILTER NOT EXISTS { ?statement pq:P582 ?x } # ... but the statement has no P582 (end date) qualifier
   # Now select the population value of the ?city
   # (wdt: properties use only statements of "preferred" rank if any, usually meaning "current population")
    ?city wdt:P1082 ?population .
   # Optionally, find English labels for city and mayor:
   SERVICE wikibase: label {
        bd:serviceParam wikibase:language "en".
    \mathbf{R}<sup>}</sup>
ORDER BY DESC(?population)
LIMIT 10
```
### **Query: Largest cities with female mayor**

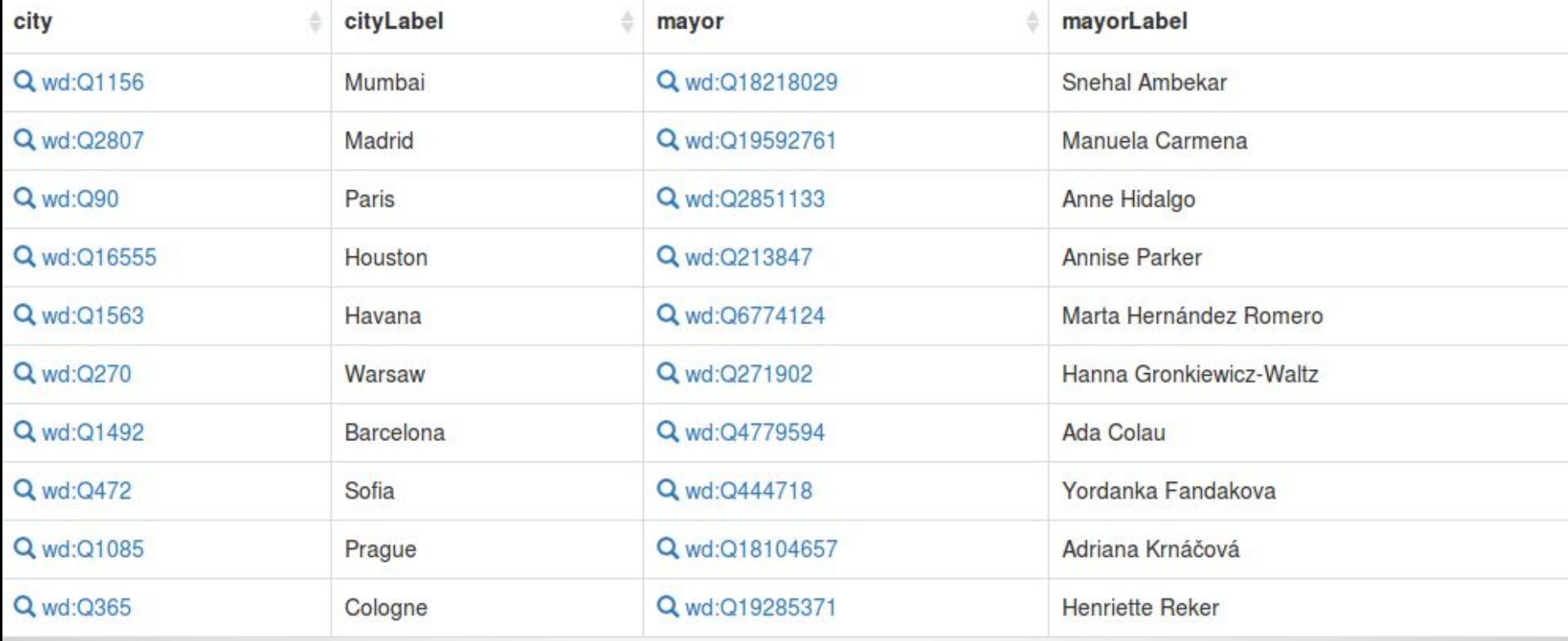

# **Graph extension**

#### Extension:Graph/Demo/Sparql/Largest disasters

< Extension: Graph | Demo | Sparql

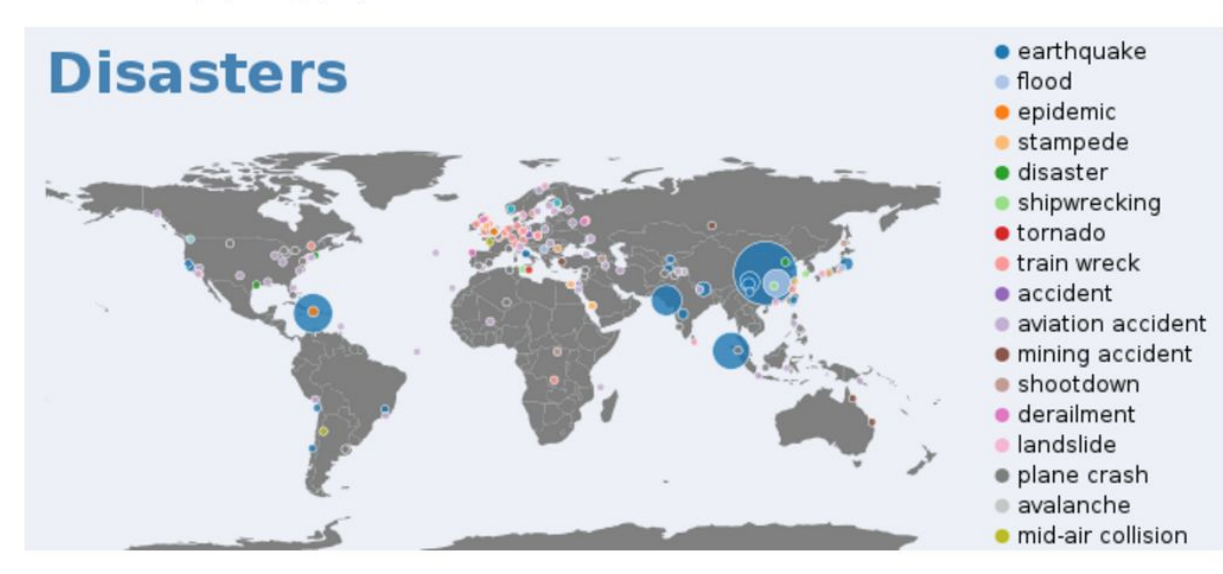

#### $<$ graph $>$

```
\{"version": 2, "width": 650, "height": 270, "padding": 12, "background": "#edf1f7",
  // List of data sources
  "data": [\left\{ \right.// This wiki page contains topojson of the world, with each region identified as wikidata Q number.
      "name" : "map",
      "url": "wikiraw:///Extension:Graph/Demo/RawData:WorldMap-json",
      "format": {"type": "topojson","feature": "countries"},
      Habitan and a seath of the
```
### <https://www.mediawiki.org/wiki/Extension:Graph/Demo>

### **Data exports**

Per-item data access:

<https://www.wikidata.org/wiki/Special:EntityData/Q60.json>

Data downloads:

- json
- rdf
- xml

[https://www.wikidata.org/wiki/Wikidata:Data\\_access](https://www.wikidata.org/wiki/Wikidata:Data_access)

[https://www.wikidata.org/wiki/Wikidata:Database\\_download](https://www.wikidata.org/wiki/Wikidata:Database_download)

[https://www.mediawiki.org/wiki/Wikidata\\_Toolkit](https://www.mediawiki.org/wiki/Wikidata_Toolkit)

# **Example Applications**

### All generated using the data stored in **Wikidata**

https://www.wikidata.org/wiki/Wikidata:Tools

### **qLabel**

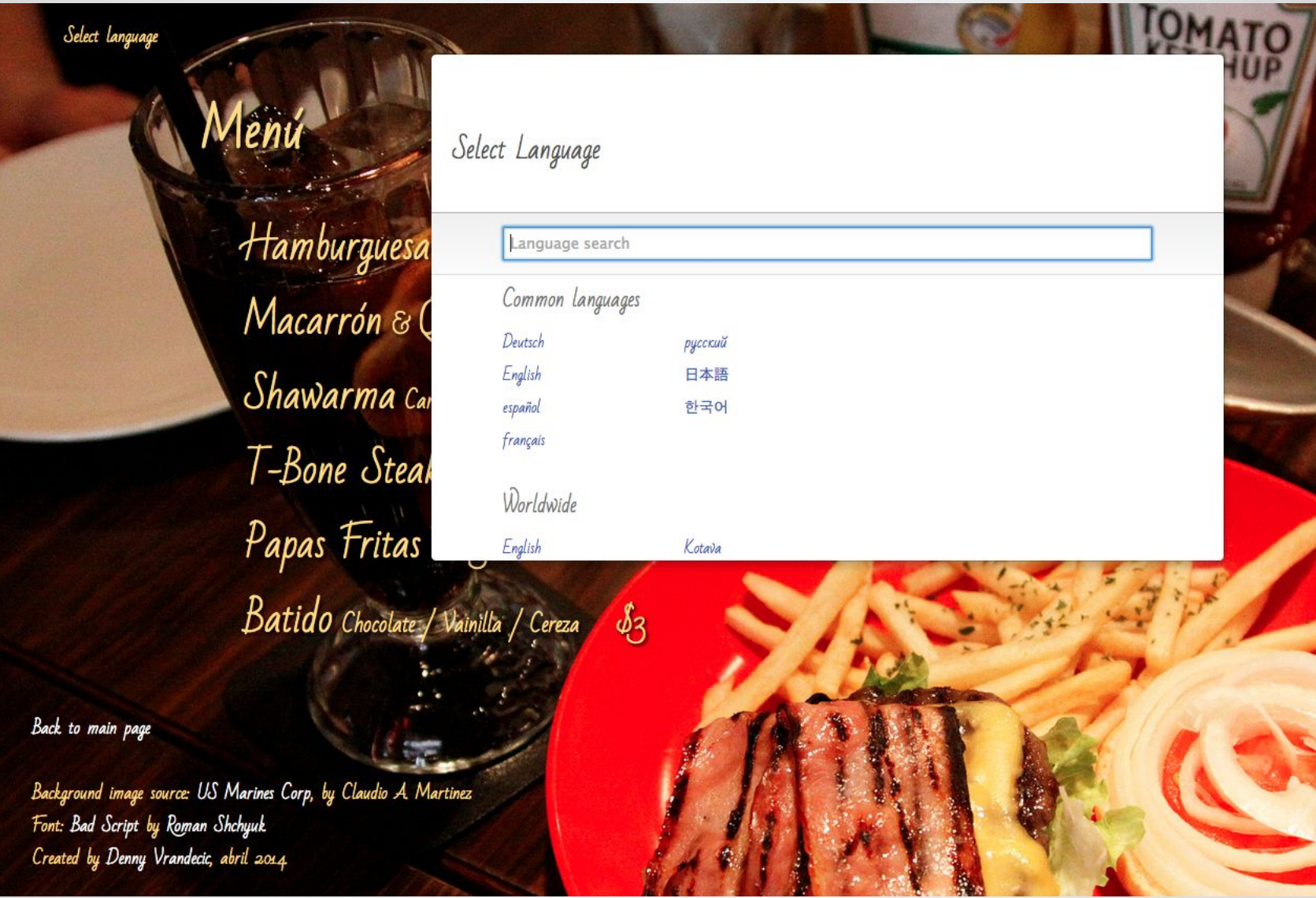

#### <http://googleknowledge.github.io/qlabel/>

## **crotos**

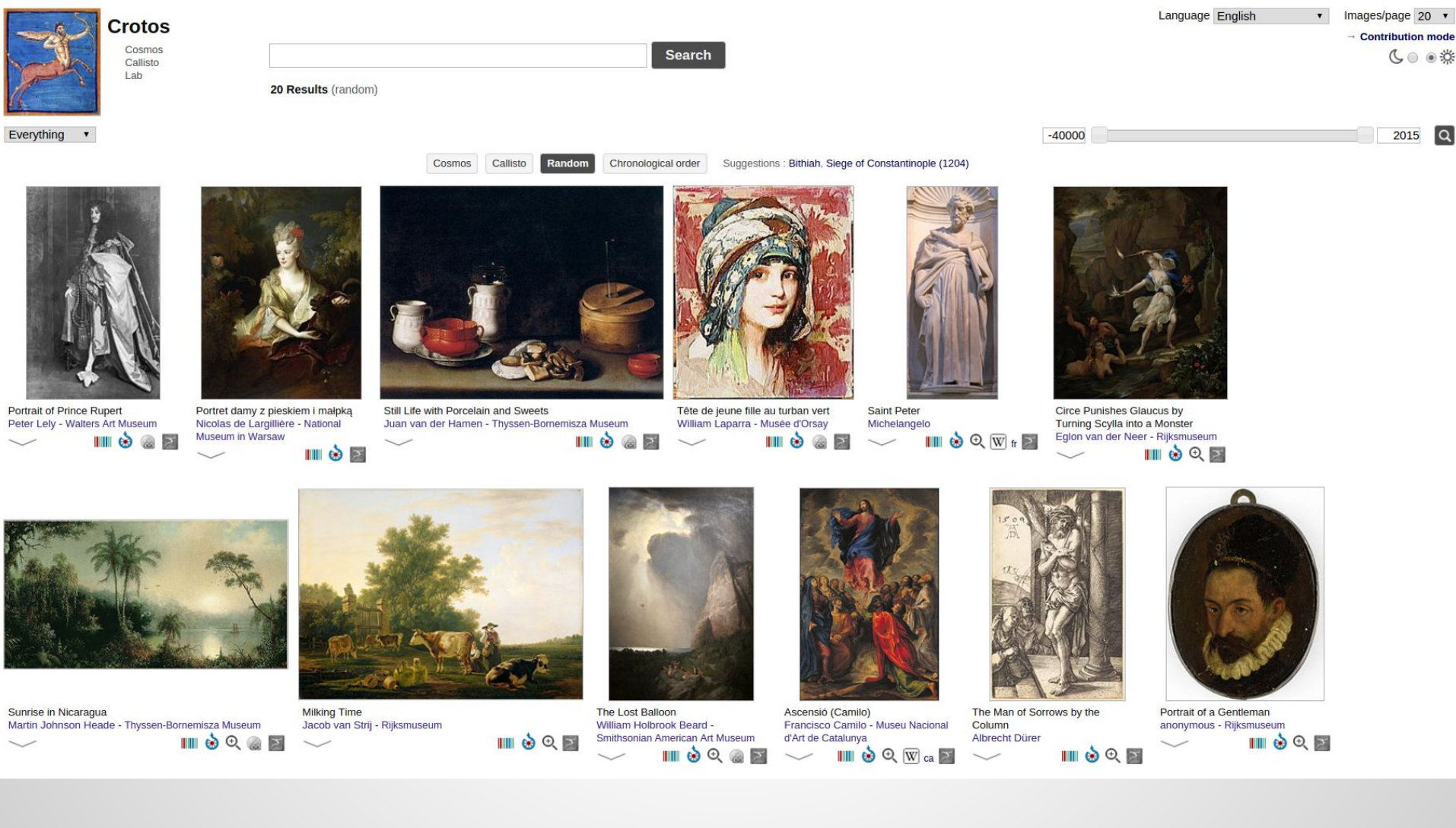

# **inventaire.io**

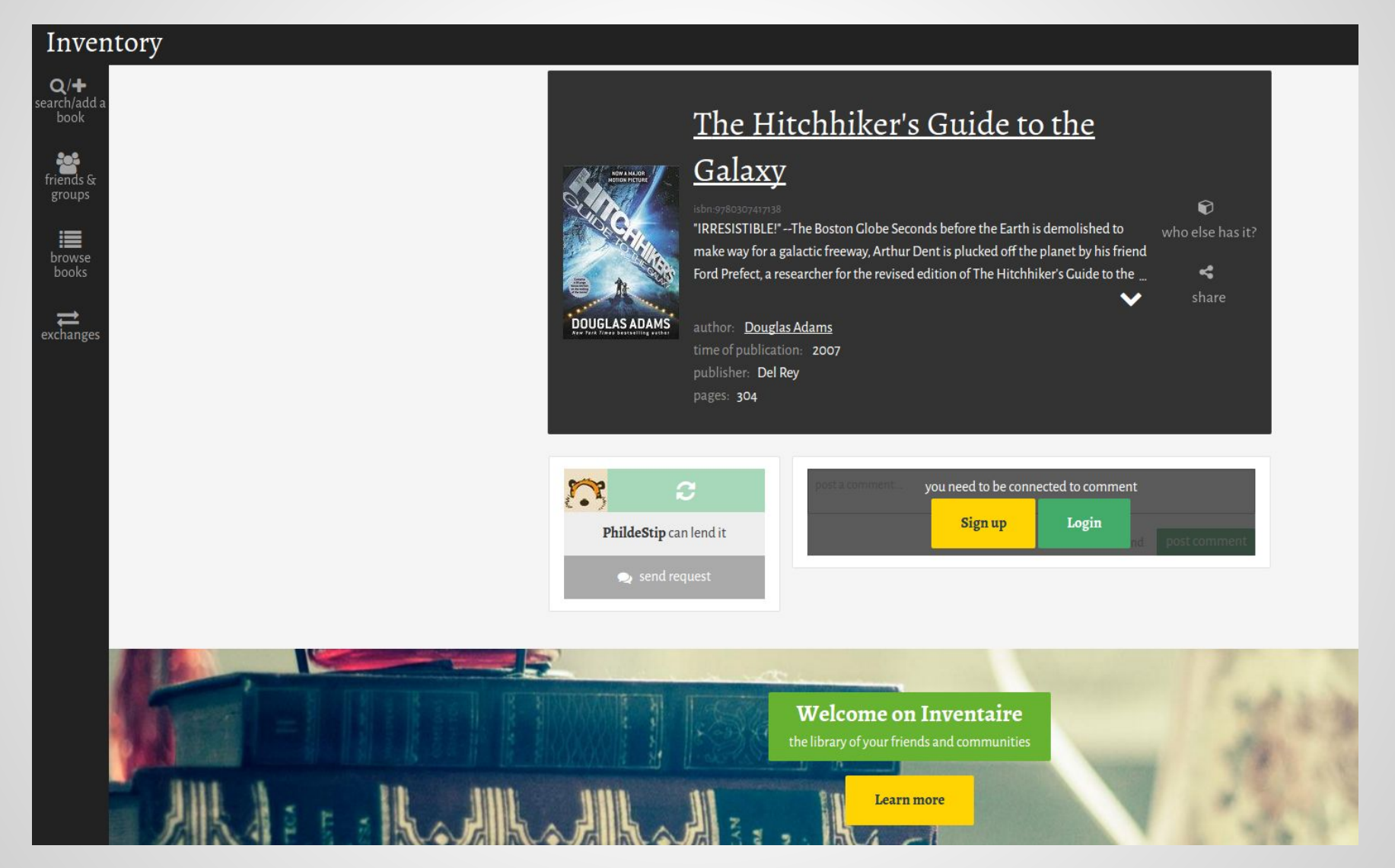

Allows you to keep an inventory of your books -<https://inventaire.io/>

# **Histropedia**

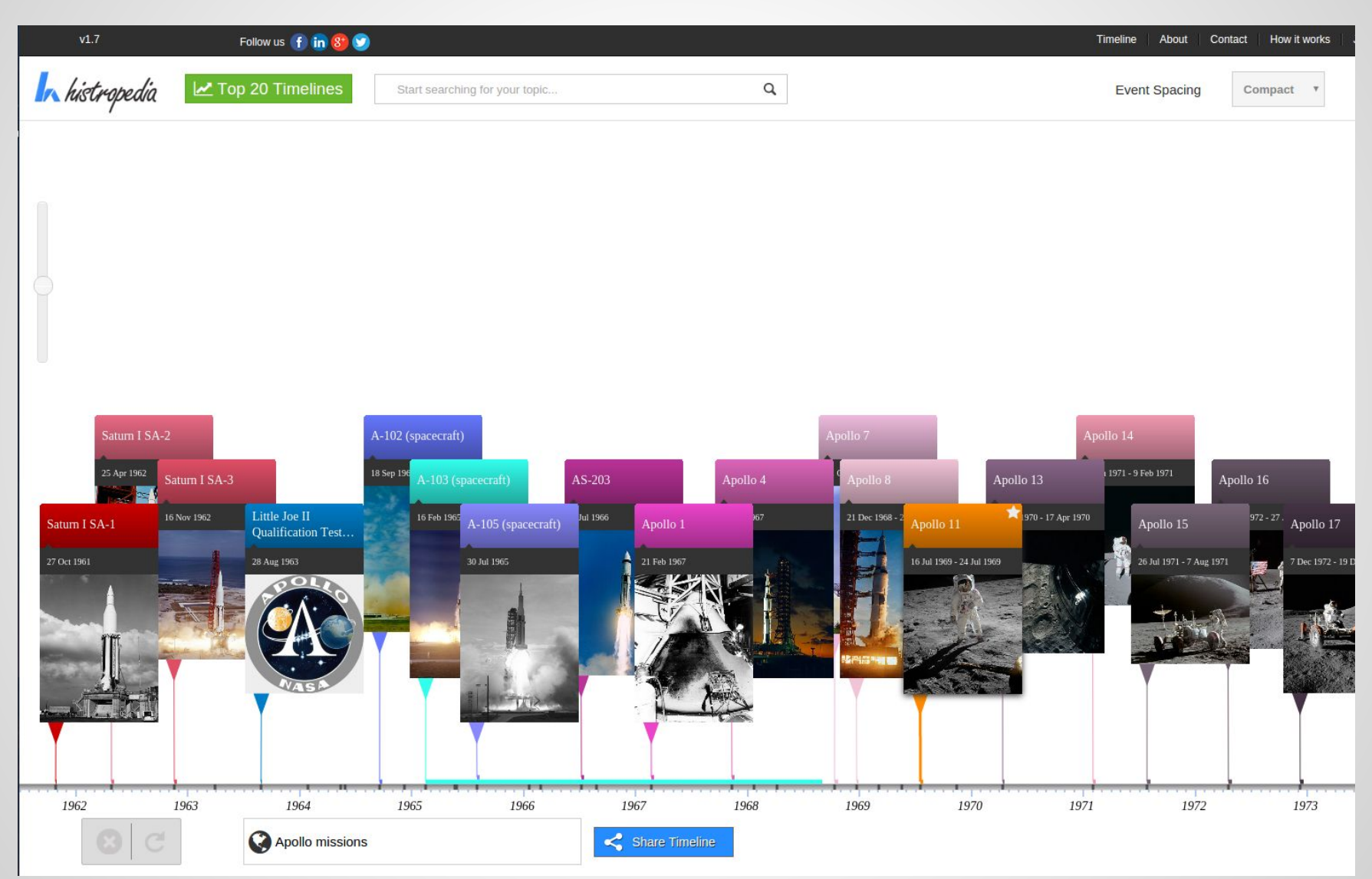

#### <http://histropedia.com/>

# **Ask Platypus**

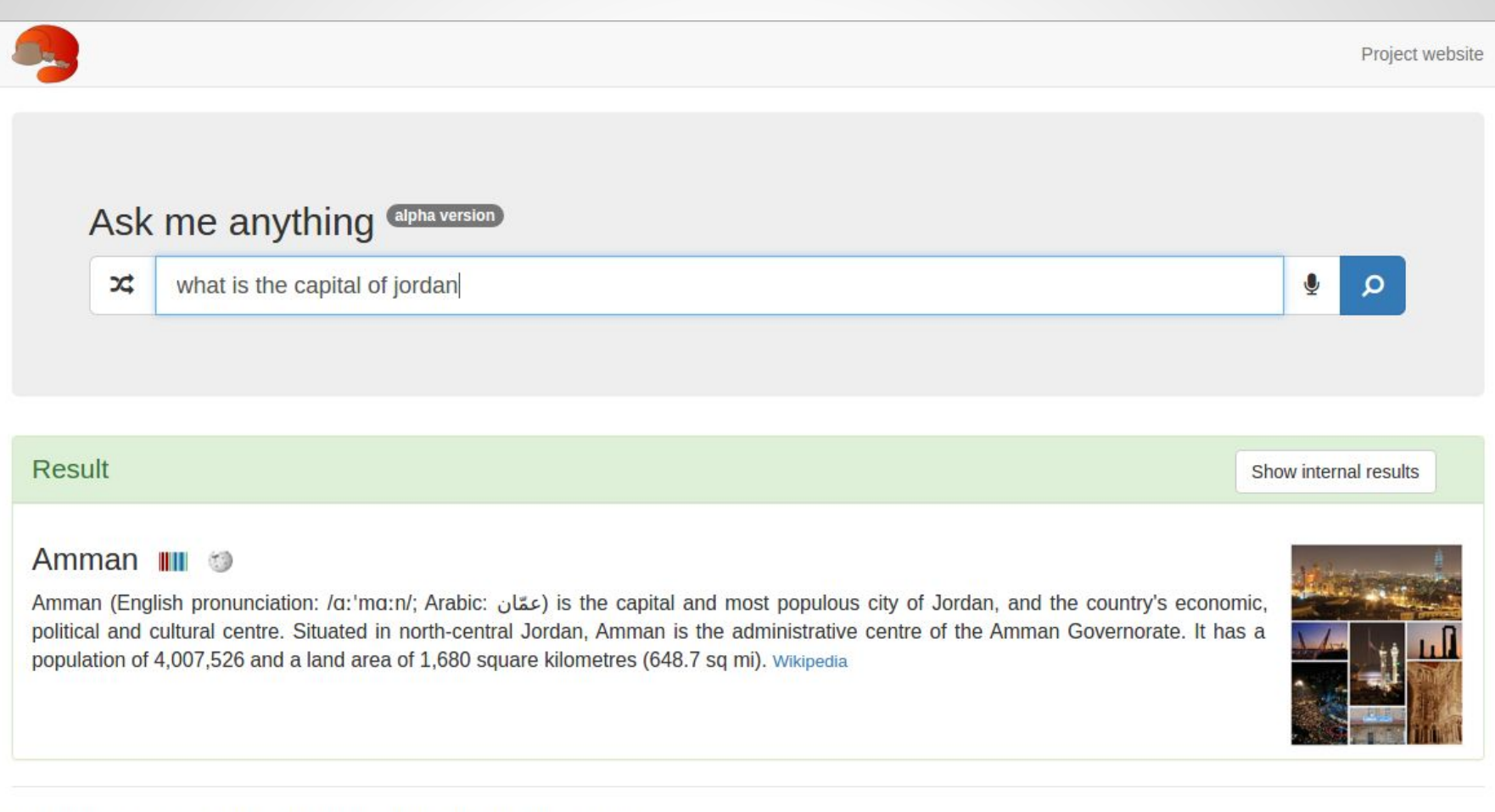

This query engine is the result of the Master's degree project of seven students.

If you are interested by some technical aspects, please have a look at the project website.

www.wikidata.org #wikidata on chat.freenode.net @wikidata on Twitter [wikidata-l@lists.wikimedia.org](mailto:wikidata-l@lists.wikimedia.org)

[https://www.wikidata.org/wiki/Wikidata:Status\\_updates](https://www.wikidata.org/wiki/Wikidata:Status_updates)

<https://www.mediawiki.org/wiki/Wikibase>

Any questions, just ask!

Katie Filbert - @filbertkm [katie.filbert@wikimedia.de](mailto:katie.filbert@wikimedia.de) Adam - @addshore [adam.shorland@wikimedia.de](mailto:adam.shorland@wikimedia.de) Lucie - @frimelle [lucie.kaffee@wikimedia.de](mailto:lucie.kaffee@wikimedia.de)

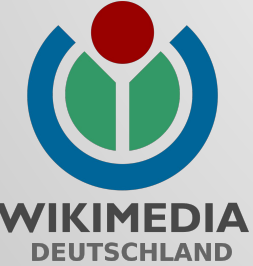

https://filbertkm.github.io/slides

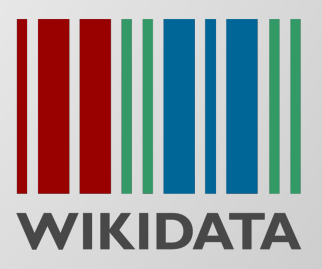